# mini'app'les

# apple computer user group newsletter

### V O L U M E V I I N o 3

### CALENDAR

# WHICH

**WHEN** 

Tue Mar 6 7pm-9:30pm Wed Mar 7 7:30pm Thur Mar 8 7:30pm Tue Mar 13 7pm-10pm Wed Mar 14 7:30 pm Wed Mar 14 7.00pm Thu Mar 15 7:00pm WEDNESDAY Mar 21st Prgm-7:30pm SIGS-8:30pm+ Wed Mar 21 Thur Mar 22 7-9:30pm Tue Mar 27 7:00pm Wed Mar 28 7:00pm Wed Mar 28 7:30pm Tue Apr 3 7pm-10pm Wed Apr 4 7:30pm Tue Apr 10 7pm-10pm Wed Apr 11 7:30 pm Thu Apr 12 7:00pm Thu Apr 12 7:30pm WEDNESDAY April 18th Prgm-7:30pm SIGs-8:00pm+ Wed Apr 18 Wed Apr 19 Tue Apr 24 Wed Apr 25 Wed Apr 25

St. Paul Branch - Note 3 Pascal & Apple ///

Note 1 St Cloud Branch Note 15

Dakota County Branch Note 7

Board Meeting Note 2

Medical SIG Note 13

**Business** Note 10

REGULAR MINI'APP'LES Note 2

Map next month Educational SIG

Investment SIG Note 4

New Hope Branch Note 16

CP/M SIG Note 5

Minnetonka Branch Note 8

St. Paul Branch - Note 3

Pascal & Apple /// Note 1

Dakota County Branch

Board Meeting Note 2

**Business** Note 10

St Cloud Branch Note 15

REGULAR MINI'APP'LES Note 2 Map Inside

Educational SIG Investment SIG **Nope Branch** S<sub>IG</sub> Minnetonka Branch

## Notes:

1. John Schoeppner 2. Chuck Thiesfeld

3. Fred Woodward

4. Eric Holterman

CALENDAR

### WHERE

Mahtomedi Fire House Hallam & Stillwater.

Minnesota Federal 9th Ave S Hopkins

Waite Park City Hall 5th Ave & 3rd St N.

St. John Neumann Church 4030 Pi lot Knob Rd, Eagan

Norwest Bank S 1st St., Hopkins

Health Associates Ctr. 2221 University SE, Rm 115

Minnesota Sch of Bus's 11 S 5th, Mpls

UNIVERSITY MINNESOTA ST. PAUL Room B45 Bldg 412 Near State Fair Ground

After Regular Mtg.

Henn Cty Lib at Southdale 7001 York Ave S.

Rockford Rd Library County Road 9

Minn Fed Hopkins Hopkins MN

Glen Lake Community Ctr 14300 Excelsior Blvd room. E

Mahtomedi Fire House Hal lam & StiIIwater.

Minnesota Federal 9th Ave S Hopkins

St. John Neumann Church 4030 Pilot Knob Rd, Eagan

Norwest Bank S 1st St., Hopkins

Minnesota Sch of Bus's 11 S 5th, Mpls

Waite Park City Hall 1401 S. 11th Ave

NW College of Chiropractic (old PENN CENTER) 84th & Penn **Bloomington** 

After Regular Mtg. Henn Cty Lib at Southdale Rockford Rd Library Minn Fed Bank Glen Lake Community Ctr

> 8. Martin Thames 9. Mike Carlson 10. Subir Chatterjee

(See page 2 for telephone numbers)

5. W. Scott Ueland 6. Dan Buchler 7. Bob Pfaff

# M A R C H 1 9 8 4

CALENDAR

# **WHAT**

Demonstrations and Competitions

Music Synthesizer night with Chuck Boody

Nominations night. All members are welcome!

Dr Lynda Ellis

Keith Madonna, et ai, brings you Game Night. Demos of, and discussions on the best Apple Games! + Bylaws ratification vote!

Note 12- MECC software demos.

OPTIONS: an Investment tool by Dick Velner

Demo of Macintosh by Computer Professionals

Sftw and Hrdw Exchange night Bring your unwanted to trade! CP/M by Scott Ueland

Pascal & Apple /// Special Interest Group Meeting.

Note 7 General club business. Meeting Is open to all members.

### Election night

Note 12 Educational Software Investment Software Demo

 $\ddotsc$ 

Election of Branch Leaders

11. BI11 DeCoursey 12. Jane Chatterjee 13. Stewart Halght

14. Steve George 15. Frank M. RIngsmuth 16.Jere Kauffman

VisIFlle/DBMaster by Erik Carlson

Pascal & Apple /// Special Interest Group Meeting.

GAME NIGHT

Medical Education

\* mini'app'les

Mini'app'les Hopkins, MN 55343

## MINI'APP'LES OFFICERS

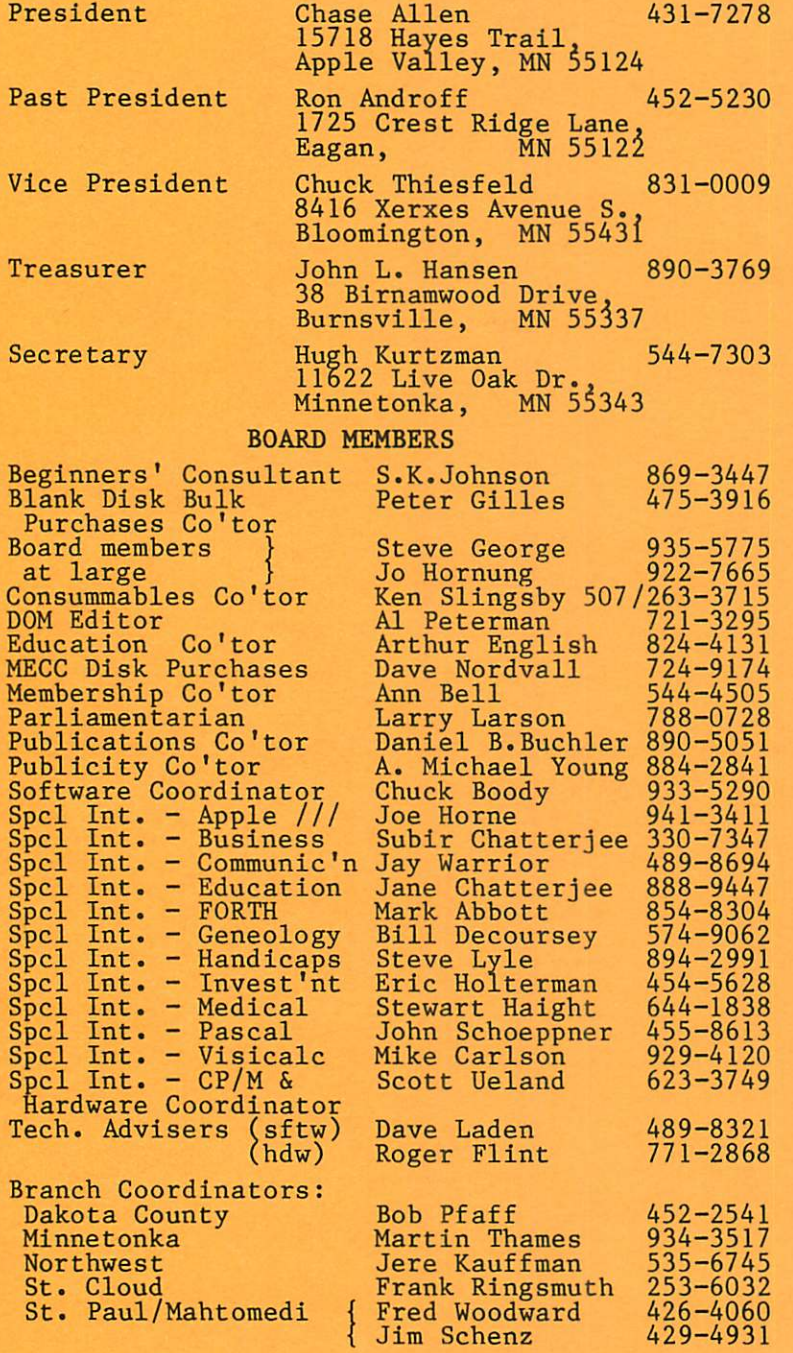

### NEWSLETTER PUBLICATION STAFF

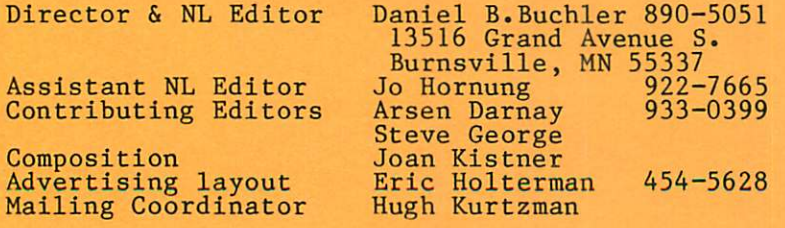

Circulation this issue: 2200

# INFORMATION

This is the Newsletter of Mini'app'les, the Minnesota Apple Computer Users Group, Inc., a non-profit club. Articles may be reproduced in other oser Groups<br>nublications excent where speci- $\small{\texttt{fically}~copy}$  copyrighted by author.

### Questions

Please direct questions to appropriate board member or<br>officer. Technical questions should be directed to the Technical Coordinator.

# Membership

Applications for membership should<br>be directed to the Membership Co-ordinator: Ann Bell 544-4505 8325 39th Avenue N. New Hope,

Minnesota, 55427 \$12 buys membership for one year. New members and persons renewing after letting membership expire, pay a \$5 administration fee. Members receive a subscription to this newsletter and all club benefits.

# DOMs and MSDs

The 3 most recent DOMs (Disk of the Month) are available at meetings for \$5/disk or any DOM may be ordered by mail for \$7.50/disk. MSDs are \$15/disk at meetings or \$17.50/disk

by mail. Contact<br>Terry Schoeppner,

Box 241, Inver Grove Heights M N , 5 5 0 7 5 ( 4 5 5 - 8 6 1 3 ) Members may have DOMs copied to their own media. Contact Chuck Thiesfeld - details within this newsletter.

### Dealers

Mini'app les does not endorse any specific dealers but does promote<br>distribution of information which may help club members to identify<br>the best buys and service. Consequently, the club does participate<br>in bulk purchases of media, software, hardware and publications<br>on behalf of its members.

# Newsletter Contributions

Please send contributions directly to the Newsletter Editor. Hard copy binary or text files are preferred,<br>but any form will be gratefully accepted. Deadline for publication<br>is the 1st Wednesday of the month preceding the month in which the<br>item might be included. An article will be printed when space permits it, in the opinion of the Newsletter Editor, it constitutes suitable<br>material for publication.

Advertising<br>Direct Advertising inquiries to our co-ordinator Eric Holterman at: PO Box 21-425 Eagan, MN, 55121 612-454-5628

# March 1984

# IN THIS ISSUE THAT ISSUE

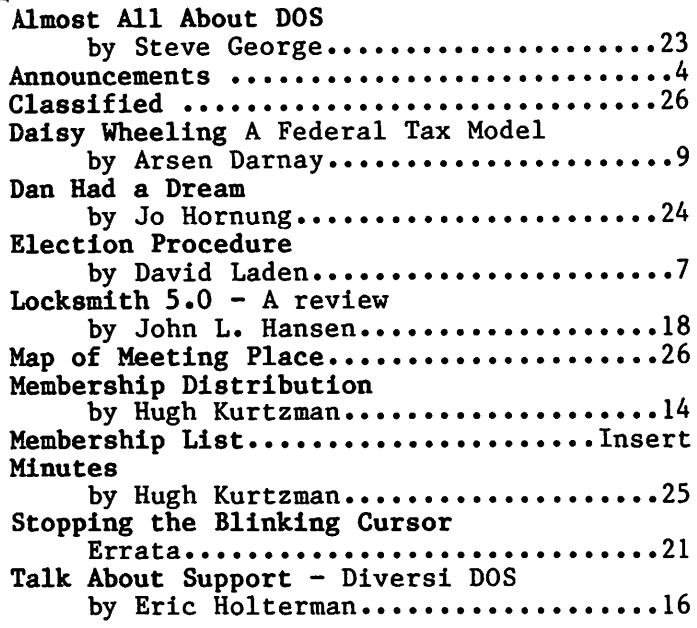

### ADVERTISERS

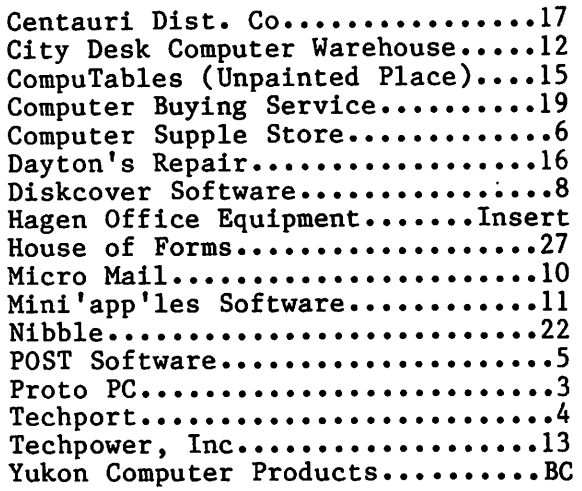

### -3-

# APPLE SERVICE AND PARTS

• REPAIRS: 9 Yrs. Experience, 24 Hr. Service Avail., Flat Rate, Contracts Too!

• **POWER SWITCH:** Replaced with Pro Mini-Toggle, only \$15.00

**PARTS:** Every IC Instock; Dealer and Club Inquiries Invited 64K RAMS, 16K + 64K STATIC RAM, Call for Immed. Quote

**CABLES:** 4 Foot Disk Cables, 3 M Gold Connectors \$15 Ea., 2 for \$25 Printer Cables Too - WE MAKE ANY CABLE

# **CALL NOW!**

**PROTO PC inc. 612-644-4660** 

\* "mini'app'ies - <del>"mini'app'ies - "ministrative" ("ministrative" ("ministrative" ("ministrative" ("ministrativ<br>
"March" 1984</del>

# ANNOUNCEMENTS

Minnetonka Branch by Steven E\_. Baker

he next meeting of the Minnetonka Branch will be on Wednesday, March 28, at the Glen Lake Community Center, starting at 7:30 p.m. We are having a soft/hardware exchange, trade and sale night. This will be your opportunity to exchange old software you are tired of and used hardware you are no longer using, and get something "used" new. Copyright software must be originals. No copyright "copies" allowed. Public Domain programs are also welcome. MAKE YOUR OWN TERMS AND DEALS.

The April meeting will be the election of branch officers. Call Loren Richards, Minnetonka Branch President, for nominations.

# Tax DOM

AI Peterman is busy preparing a tax DOM which will contain the spreadsheet model, prepared by Arsen Darnay, as described in the article entitled "DaisyWheeling" elsewhere in this<br>newsletter. We hope to have that model We hope to have that model available in VisiCalc, and Spreadsheet II (MagiCalc) formats. The disk will also contain a couple of other tax related programs and is targeted to be available at meeting. meeting. GOTO 5

;

# THE QUESTION:

How can I print out graphics with my Apple?

THE ANSWER: With the new PARAGRAPH-I card by Techport!

PARAGRAPH-1

# PARALLEL GRAPHIC PRINTER INTERFACE CARD

# For Apple II, 11+ and He

(CABLE INCLUDED)

For use with all popular Dot Matrix Printers

DISTRIBUTED BY:

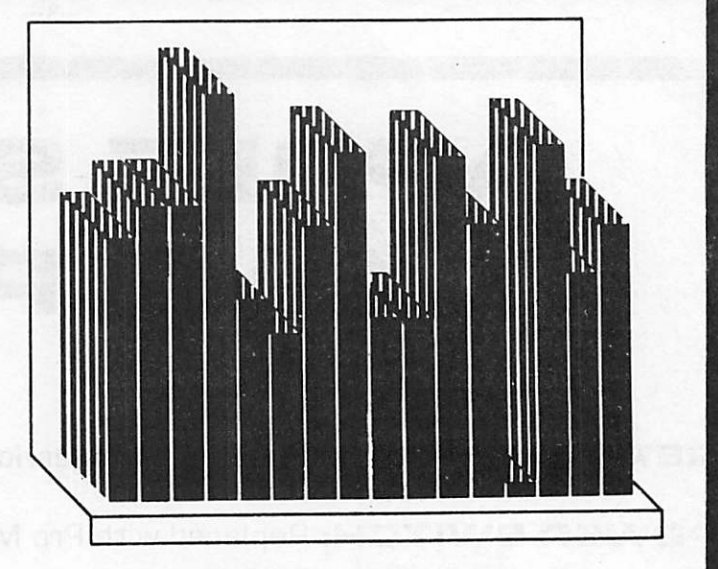

DATREX MARKETING 944-0770

COMPARE AND SAVE!! PARAGRAPH-I HAS HIGH END FEATURES AT A LOW END PRICE!

Computer King 920-1154

Computerland All locations

SPECIALIST IN 544-6219

TEAM ELECTRONICS Burnsville Center. Southdale Ridgedale, Maplewood, Hest St. Paul Rosedale, HNA Inc/Teaa Electronics

QUANNON COMPUTERS 944-5616

Onyx Computers 721-1234

Computers of Woodbury 731-1499

Computer Exercise World 920-7500

**\* mini'app'les - Manual Republic Analysis - Manual Republic Analysis - Manual Republic Analysis - Manual Republic Analysis - Manual Republic Analysis - Manual Republic Analysis - Manual Republic Analysis - Manual Republic** 

Announcements Continued from page 4

# Club Election

The election of a new Mini'app'les board will take place during the April general meeting. Voting rights, proxy information, etc., are described elsewhere in this newsletter by David Laden. You are the club, so exercise your right to vote.

Platform statements by candidates running for election will be published in the April edition of this newsletter.

# Investment SIG by Eric Holterman

The next meeting of the Investment SIG will be on Thursday, March 22, at the Hennepin County Library at Southdale. We will be in the Helen Young Room. Doors open at 7 p.m. and the meeting starts at 7:15 p.m., adjourning by 9:15 PM. The library is located at 7001 York Avenue South. It is on the east side of the street, across from Target. Plenty of free parking.

The topic for March is Options, An Investment Tool, and will be given by club member Dick Velner. Dick is also a broker with Smith Barney. He will present material relating to listed option contracts with emphasis on the use of options as a conservative investor's money management tool. The session should appeal to both beginners and experienced investors and computer users. While a computer is not necessary to apply the techniques discussed, references will be made to using an Apple to enhance and facilitate working with options.

The subject for the April meeting is not yet final but I am working on a program covering tax and financial planning programs (not tax preparation programs). If you use a planning program or are aware of one you would particularily like to see demonstrated, please give me a call at 454-5628.

GOTO 6

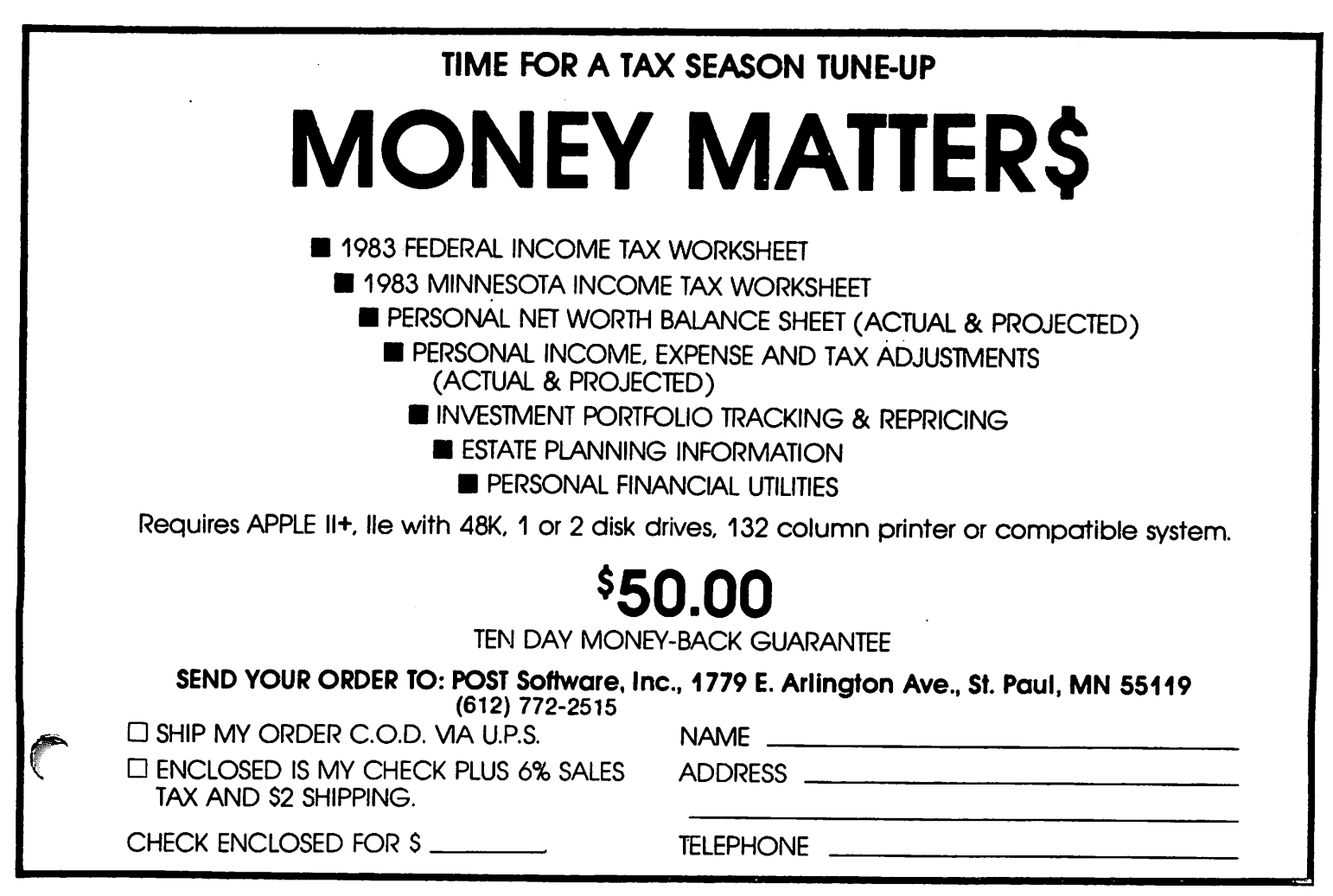

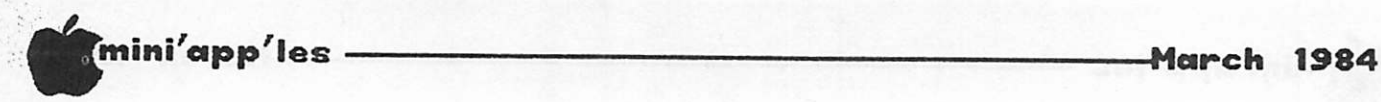

Announcements Continued from page 5

# Club Bylaws

At the next club meeting (Mar. 15, U of M), the club membership will be asked to vote on ratification of the proposed bylaws as published in the February newsletter.

# Chaos at February Regular meeting!

We apologize to the membership for the mix-up in meeting room arrangements which almost ended in a calamity, but turned out OK in the end. A misunderstand between Mini'app'les and<br>the management of the NW College of management of the NW College of Chiropractic resulted in the auditorium being<br>unavailable at 7:30 for our meeting. The unavailable at  $7:30$  for our meeting. building manager worked hard to rectify the situation and we were able to get into the auditorium before 8 p.m.

# Mini'app'les Membership List

This edition of the newsletter, contains as an insert, an almost complete list of an almost complete list of Mini'app'les members with ZIP code and phone number. A list is published as a service to the membership approximately twice per year. The list will not contain any members who have specifically requested that their name not be included. It should be noted that it is the policy of the club not to issue to anyone a membership list with full addresses. A map<br>showing membership distribution within distribution Minnesota is also included.

The club shall also be grateful to Dick Peterson who put in considerable effort in developing a program in BASIC and Assembly Language which reformatted the DBMaster club mailing list into the TEXT file format from which the insert was listed. Dick is also one of the unsung heroes who regularly volunteers his time to apply mailing labels to the newsletter.

GOTO 25

# WHY PAY MORE?

Everyday lower prices for the same name peripherals and supplies you are now using ..... PLUS a different unadvertised RED TAG SPECIAL every week. To find out each week's RED TAG featured product, stop in at the Computer Supply Store — 1/2 block west of Snelling on University Avenue..

FOR ALL CLUB MEMBERS A 10% DISCOUNT ON SUPPLIES.

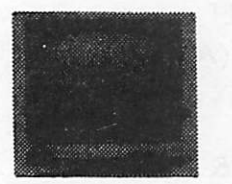

**Gorilla Monitor** Green or Amber Screen \$9900

- Monitors • Modems
- Ribbons • Forms & Paper
- Labels
- Diskettes • Printers

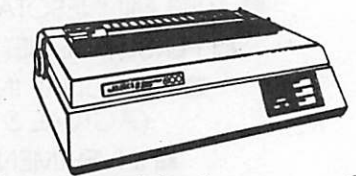

# Juki 6100 PRINTER \$495 °°

- Printer Speed of 18cps
- Proportional Spacing Mode
- Uses IBM Selectric Ribbons
- Word Processing £r
- Graphic functions 100 Character Daisy Wheel, 10/12/15 Pitch
- Compatible to IBM, Apple Osborne, Kaypro, TRS-80 Model III and 4.

'Computer Peripherals & D. P. Supplies at Affordable Prices"

COMPUTER SUPPLY STORE **SUB UNIVERS AVE.** 

# Election Procedure

\*

by David Laden

Nominations will be received at the March 14th Board Meeting. Two sets of nominations will be made. One set for **A** President, Vice President, Secretary,<br>and Treasurer. This list will be<br>valid regardless of the outcome of the 11 A or measurer. This list will be

bylaw ratification. The second set of nominations will be for Communications Director, Software Publications Director, Technical Support Director, Branch Director and two Special Interest Group Directors. This set of nominations will be used assuming the new set of bylaws is ratified.

- 2. After ratification of the bylaws at the March 21st regular club meeting, March 21st regular club meeting, nominations for each board position will be received from the floor.
- 3. All nominees will submit "such statements they may wish to make pursuant to their candidacy" to the newsletter editor by Wednesday March 21st for inclusion in the<br>April Newsletter.
- 4. In order to encourage greater participation in the election, a one page, two fold ballot will be included in the April Newsletter. This ballot will be designed to be returned to the club  $P.0.$  Box. Anyone who is not going to be in attendance for the election can mail their ballot to the P.O. Box.

To be valid, a membership number and last name will have to be written on the outside of the ballot. The flap with the membership number and name will be used for verification of membership and will be removed prior to counting the ballots.

To be eligible to vote, you must be a member of the club as of the mailing of the April Newsletter. One vote will be granted for each dues paying member.

5. Ballots will be picked up from the P.O. Box

All ballots received will be checked against a master membership list. Mail-in ballots will not be counted until the election has closed.

6. Members who wish to vote at the general meeting on April 18th may pick up a ballot upon arriving. Again, members will be checked against the master membership list from 15 above.

7. Ballots will be accepted between 7:00 and

- 8:00 p.m. At 8:00 p.m. the election will close. All ballots including mail-in ballots will be counted by four election<br>judges to be appointed.
- $\delta$ . Winners will be announced.

# MECC DISKS

by Dave Nordvall

Special Deal for Club Members

# What Is MECC?

Minnesota Computing Education he Consortium (MECC) is an organization established in 1973 to assist Minnesota  $\blacksquare$  schools and colleges in implementing<br> $\blacksquare$  educational computing. MECC provides a educational computing. MECC provides a

variety of services to education, including<br>1) development and distribution

- 1) development and distribution of microcomputer courseware;
- 2) in-service training for educators and materials for conducting training;
- 3) instructional computing assistance through<br>newsletters and microcomputer purchase newsletters and microcomputer contracts; and
- 4) technical support including a timeshare system, local area networking and other technical projects.

MECC's knowledge and expertise in the educational computing field comes from nearly a decade of working with, and providing leadership for hundreds of local educators on a daily basis.

Miniapp ies members again have the opportunity to purchase MECC disks through the club. The cost will be \$5.00 per disk. (This is also the cost to the club, so we aren't making a cent on the deal!) A list of MECC's software may be had by calling the MECC distribution center: 638-0627.

To order send a list of the disks wanted to: Mini'app'les MECC Order P.O. Box 796 Hopkins, Mn. 55343

Make the check payable to Mini'app'les.

Orders must be received two weeks before, and will be delivered at the regular monthly meeting. Support booklets and manuals must be ordered from MECC.

# Big Letters

he logo at top of each page was printed using D. Buchler's HIGHER PRINT program and a LOGO Font on an Epson MX-80. A new version of HIGHER PRINT called HLQP (Higher Print for Letter Quality Printer) is being used to print the article<br>headings and paragraph lead-ins. This headings and paragraph lead-ins. This printing process is in fact integrated into Pie Writer so that no paste-up is required.

# DISKCOVER.

# INTRODUCING THE OWER PAU

# FROM CHALKBOARD For Your Apple Computer\*

# LIMITED TIME OFFER.

# REGULAR PRICE \$15000

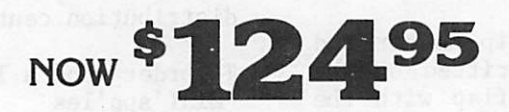

Diskcouer now has an electronic bulletin board service after store hours.

DISKCOVER SOFTWARE, INC. 3619 West 50th Street, Edina, Minnesota 55410 (2 Blocks East of 50th and France)

HOURS: Mon. & Thurs. 10 a.m. to 8 p.m. Tues., Wed., Fri., Sat. 10 a.m. to 6 p.m. • Closed Sunday

 $\bullet$  Mo additional club discounts.  $(612)$   $929-0551$ •Future release of the Power Pad for the IBM. Commodore 64 and The Atari computers.

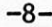

NR R.

# mini'app'les ■March 1984

material on my spreadsheet.

\*

and a set

# DaisyWheeling

by Arsen Darnay

promised you a complete tax model last month — and, boy, am I ever sorry I did!<br>My back hurts, my fingertips are sore, I my back nurts, my fingertips are sore,<br>I and my eves are glazed over from and my eyes are glazed over from proofing, and I'm still not sure that the stuff on paper actually conforms to the

Here is the problem. To show a spreadsheet with all the formulas displayed is quite a difficult task. You have to do it by copying the formulas on paper and then pushing them through a word processor after that — and while you are in the word processing software, you can't zip back and look at the spreadsheet, and so there is a lot of back and forth. (Just wait til my wordprocessor/spreadsheet software is finished!)

Anyway, here are the things you need to know:

- The model shown below is for federal taxes only; I ran out of steam and so did not add the state model. 1\*11 do it if I get some positive feedback on this, otherwise not.
- The model is set up for a married couple filing a joint return.
- The formulas are those used in THE Spreadsheet, Version 2. Those of you with other models may have to modify the @IF statements and the LOOKUP routines somewhat. Call if you have problems.
- The tax table built in will work if you have income below \$1,000,000, not if the income is higher — but then you wouldn't need this model anyway.
- Inputs required of you are marked, surprisingly enough, as 'Input.' You need only enter values that pertain to your situation, disregard the others, but for the model to work, all the entries must be made or, at the least, a line must be skipped for each entry you don't use.
- Since THE Spreadsheet.2 allows variable column lengths, I've shown fairly understandable labels, but those, of course can be shortened.

• In the tables that show the models, the first set of numbers in the left-most column The are the spreadsheet line numbers. The second set refer to line numbers in the federal schedules. Column values (A, B, C, etc.) refer to the spreadsheet columns.

So much for explanation. I have also submitted this model to our worhty editor in its actual, workable form for use by those who have THE Spreadsheet.2 . . . provided someone puts it on a DOM.

And, finally, the model is much easier to use than to write about, so don't be put off by my currently weary tone . . .

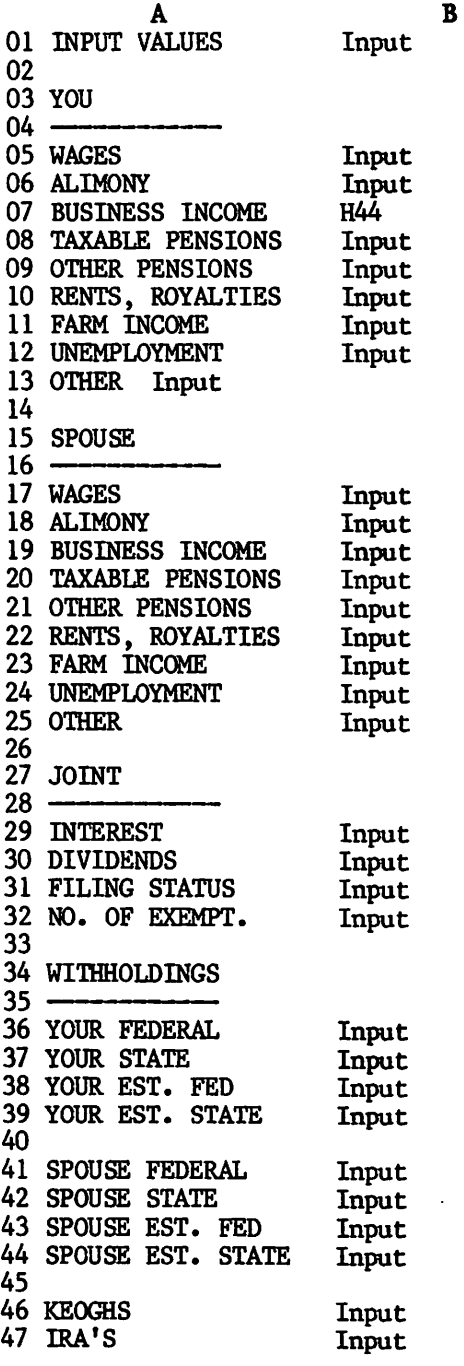

mini'app'les ■March 1984

\*

DaisyWheeling Continued from page 9

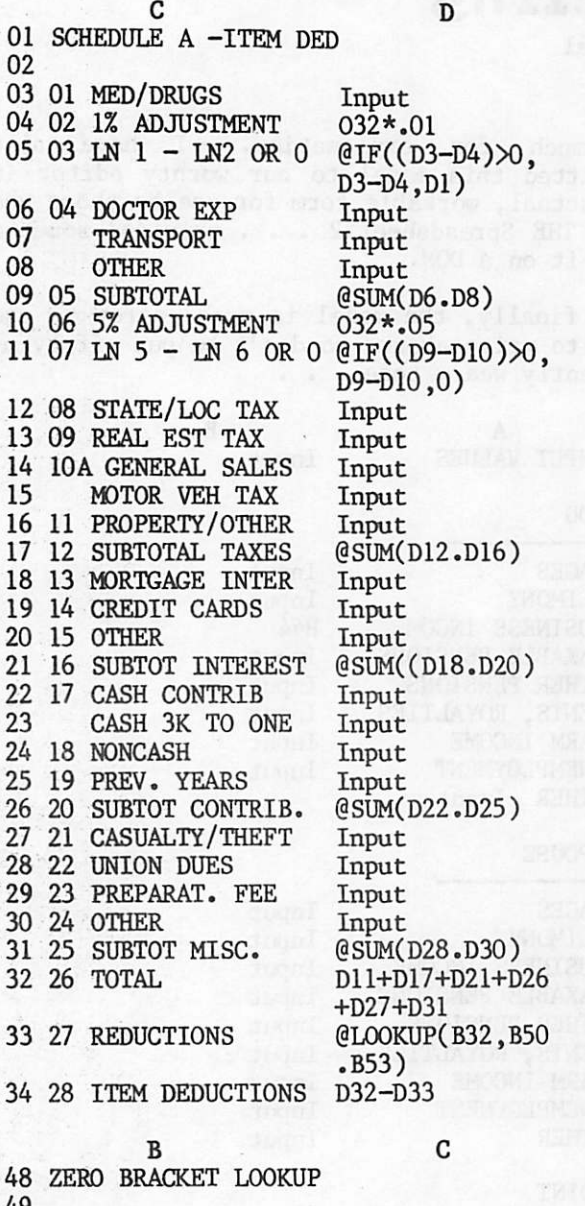

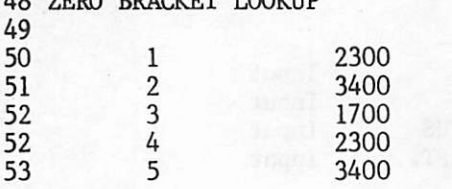

## Minutes Concluded

Because the contracts have now been signed, MSD'S are again being sold.<br>A proposal from Steve Lyle of the

Handicap SIG for someone to "sign" at the meetings was tabled for further study.<br>Approval was given to Jay Warrior

(Communications SIG coordinator) to purchase \$1003 worth of equipment and pay up to \$300 worth of monthly phone costs for a bulletin board to serve 30-60 members. Jay presented a well thought through plan including technical details on BBS performance.

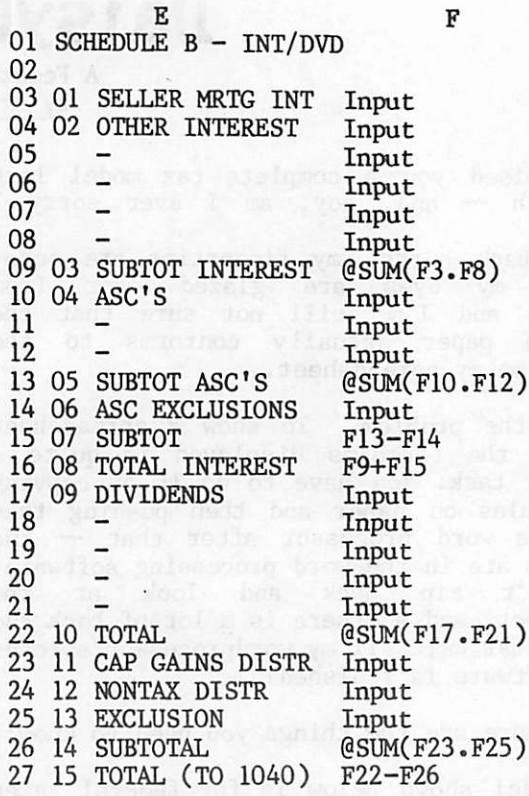

GOTO 11

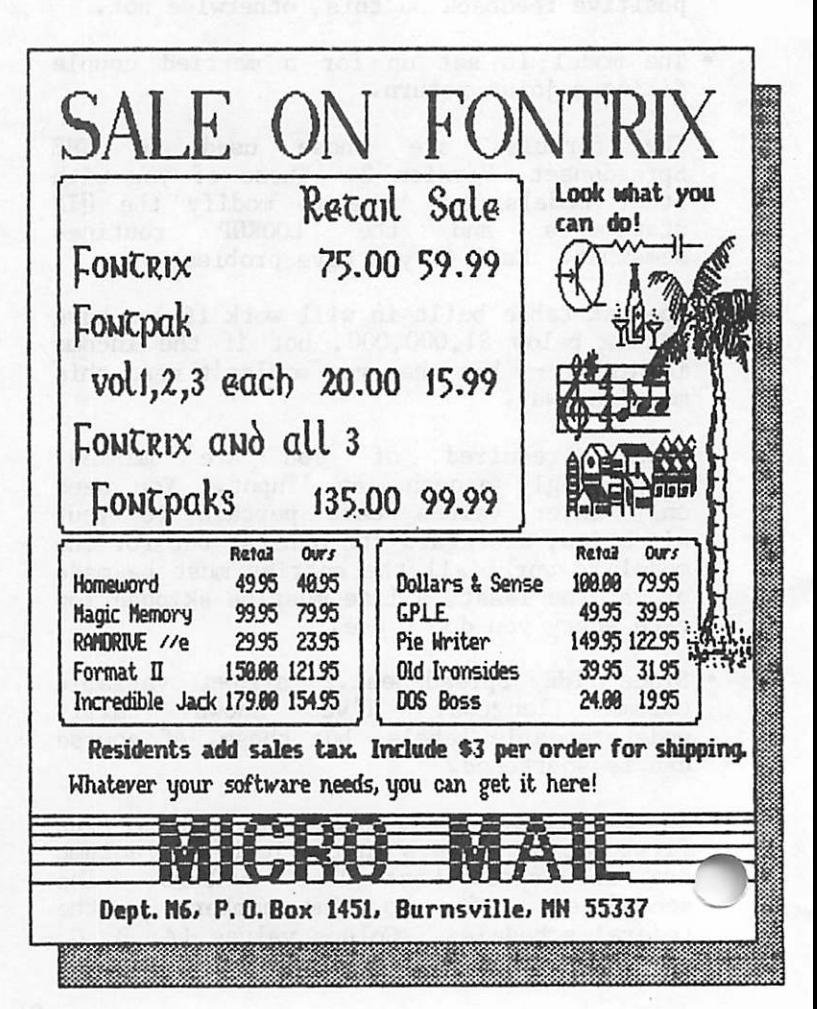

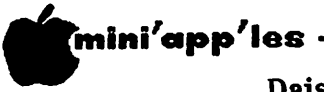

DaisyWheeling Continued from page 10

 $\langle\cdot\,,\cdot\rangle$ 

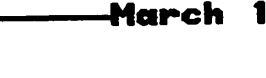

984

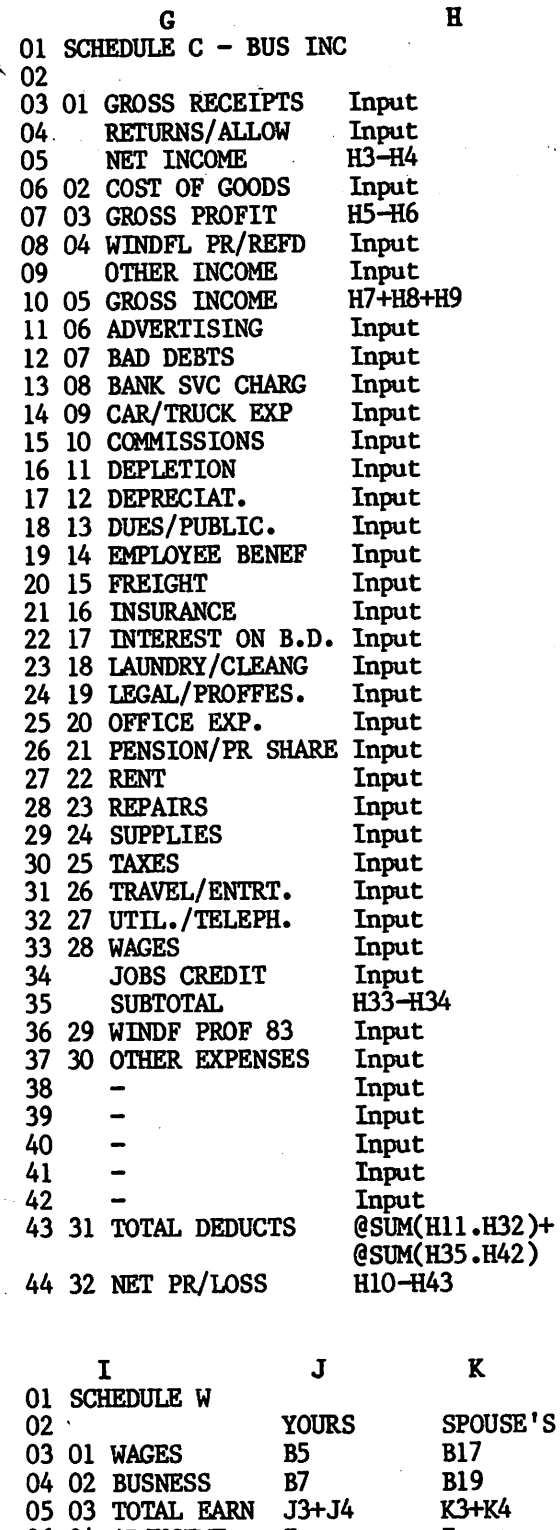

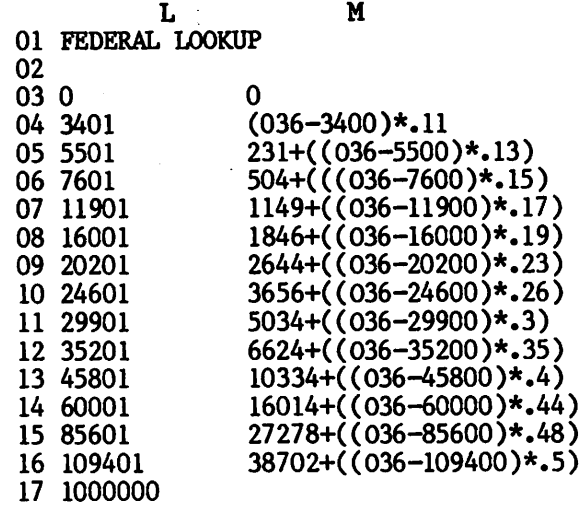

# GOTO 13

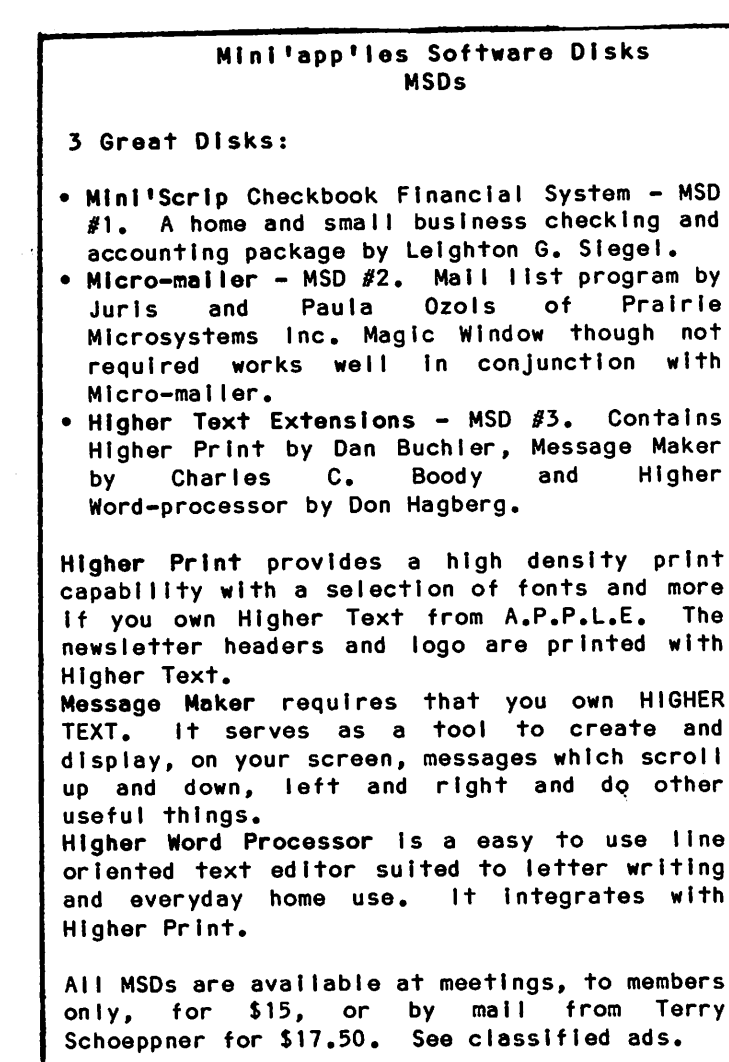

11 08 EXCLUSION

08 06 SMALLEST

09 - PROGRAM

10 - PROGRAM

 $\curvearrowleft$ 

06 04 ADJUSTMT Input 07 05 SUBTOTAL J5-J6

Input K5-K6 @IF((J7> KZ, KZ, ,J/)<br><sup>277/</sup> @IF((J7=<br>-=> K7),K7,<br>K8) @IF((K9<<br>00001 30001), K9,30000) K10\*.l

**EPSON RX-80 Dot Matrix Printer ariner.**<br>EPSON RX-80 Dot with purchase of a printer. The Processing Ribbons, Paper and Labels. ۳ Save on Storage Cases, OUNIE and DIABLO Brand PrintMueels, Elephant Memory System #1 Diskettes **Verballin** 2<br>8<br>8<br>8 dealexeshere was a venue mast **UNITY**  $J_{\rho}$  $\frac{1}{2500}$  9<sup>1/2</sup> x 11 sheets white 20 lb.<br> $\frac{1}{2500}$  9<sup>1/2</sup> x <sup>18</sup><sub>11</sub> labels<br>5000 3<sup>1/2</sup> x <sup>18</sup>11 ext, n.  $3200$  9/<sub>12</sub> x 11 sheets white  $\frac{1500}{22}$ 2000 labels with 912" carrier KOONDELL'S Call out Bulletin Board 929-39566 □ maxell Q ຂື **BEATHER** г  $55$ **Okidata Microlline** C. ITCH Provinter Epson MX-100 Epson MX-80  $\mathcal{F}_{\mathcal{L}}$  $\mathcal{F}_{\mathcal{E}}$ enre en de la posta de la posta de la posta de la posta de la posta de la posta de la posta de la posta de la post<br>La posta de la posta de la posta de la posta de la posta de la posta de la posta de la posta de la posta de la នៃនិ UND  $T_{\ell}$ ē 00'662\$ .<br>⊗& ☞  $50^{\circ}$ ▩៓ **DALY \$11.95** po o **OL'9\$ ATMO PINTY ONNY** Allege ville  $J_{\ell}$  $\frac{1}{2}$ \$2.25 01'9\$ essenti<br>Constantinopel **SASE 35555**<br>SASE 3555<br>PASSE 3  $T$ π ៵៓  $\frac{1}{2}$ **BLB** \*\*\* 图象 يرسم  $\blacksquare$ **Pop** 15

 $-12-$ 

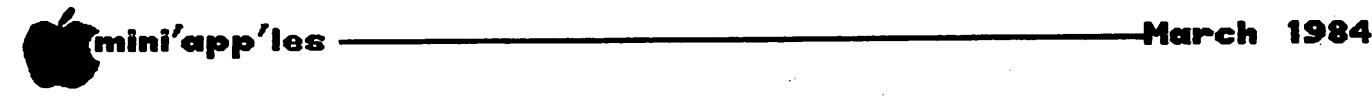

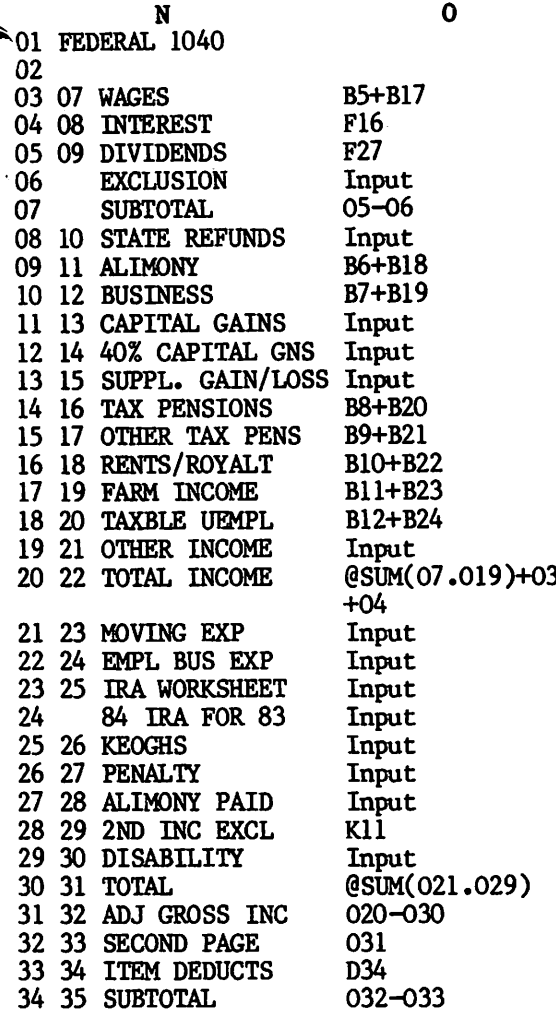

Dan Had a Dream Concluded from page 24

Since that time the membership and the number of special interest groups within the club have continued to grow. When I joined Mini'app'les, in February of 1982, there were four SIGs listed on the inside cover of the<br>newsletter. Circulation was 900. In the newsletter. Circulation was 900. intervening two years this has expanded to 12<br>SIGs, five branches, 28 DOMs, three SIGS, five branches, 28 DOMs, three Mini'app'les Software Disks, and a newsletter circulation of 2200!

Although Dan says that he in no way envisioned the present dimensions of the organization when he first foresaw the need for an Apple users' group six years ago, it was his initiative that led us to where we are today. Mini'app'les is a strong organization with a<br>core of dedicated members who give freely of eir time and talents to help Apple computer ixsers and the club get better and better. Who knows where we will go from here  $-$  we seem to have no "outer limits"!

35 36 EXEMPTIONS B32\*1000<br>36 37 TAXABLE INC 034-035 36 37 TAXABLE INC<br>37 38 TAX 37 38 TAX @LOOKUP(036,L3. L17)<br>Input 38 39 ADDITIONAL TAX Input 39 40 TOTAL. 037+03<br>40 41 ELDERLY CREDIT Input 40 41 ELDERLY CREDIT Input<br>41 42 FOREIGN TAX CR Input 41 42 FOREIGN TAX CR Input<br>42 43 INVEST CR Input 42 43 INVEST CR Input<br>43 44 POLIT CONTR Input 43 44 POLIT CONTR Input<br>44 45 CHILD CARE CR Input 44 45 CHILD CARE CR Input<br>45 46 JOBS CREDIT Input 45 46 JOBS CREDIT Input<br>46 47 RES ENERGY CR Input 46 47 RES ENERGY CR Input<br>47 48 TOTAL CREDITS @SUM(040.046) 47 48 TOTAL CREDITS @SUM(04<br>48 49 BALANCE 039-047 48 49 BALANCE 49 50 SELFEMPL TAX Input<br>50 51 ALT. MINIMUM Input 50 51 ALT. MINIMUM Input<br>51 52 RECAP ITC Input 52 53 SS ON TIPS Input<br>53 54 UNC. EMPL SS Input 54 55 TAX ON IRA Input 55 56 TOTAL TAX 08SUM(048.054) 55 56 TOTAL TAX @SUM(048.054) 56 57 FED TAX W/HELD B36+B41<br>57 58 83 EST TAX PD B38+B43 57 58 83 EST TAX PD B38+B<br>58 59 EARNED INC CR Input 59 60 AMT PD F4868 Input<br>50 61 EXCESS SS Input 60 61 EXCESS SS Input<br>61 62 FUEL CREDIT Input 62 63 REG INV CO CR<br>63 64 TOTAL PAYMENTS (GSUM(056.062) 63 64 TOTAL PAYMENTS (SUM(056.062)<br>64 65 AMOUNT OVERPAID (IF((063>055), 64 65 AMOUNT OVERPAID 063-055,0) 65 66 AMT REFUNDED 064<br>66 67 AMT APPLY TO 84 Input 67 68 AMOUNT OWED @IF((055>063), 055-063,0)

# PROGRAMMER **SCIENTIFIC** APPLICATIONS

Contract assignments and permanent positions with High Tech Twin Cities firms.

Current needs are:

- Real-time; Hewlett Packard
- 8085/8086 Programming
- Mini-Micro Processors; assembly
- Communications Systems Diagnostics
- IBM 3270, 3274 or 3279 Programming
- CAD Programming; electronics

Please submit your resume or inquiry, detailing hardware, system, language and application experience to:

TECHPOWER, INC. 4510-W. 77th St. Mpls, MN 55435 (612) 831-7444

-13-

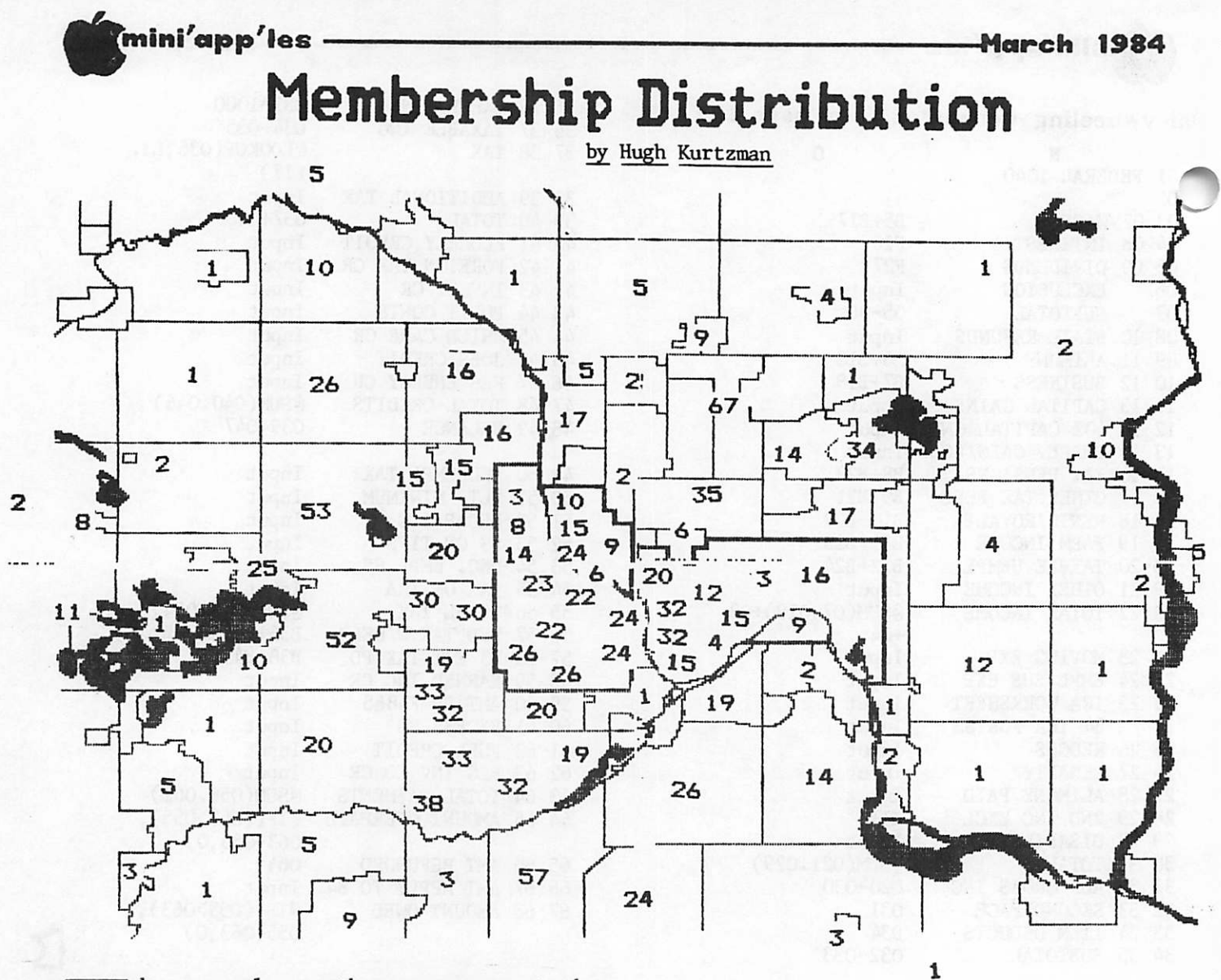

he numerals on the map represent the number of members living in a specific<br>geographic area. These values were geographic area. Inese values were derived by performing a ZIP code count on data in the club maillist database. We tried to place the counts on the map as correctly as possible.

# Summary of the member count

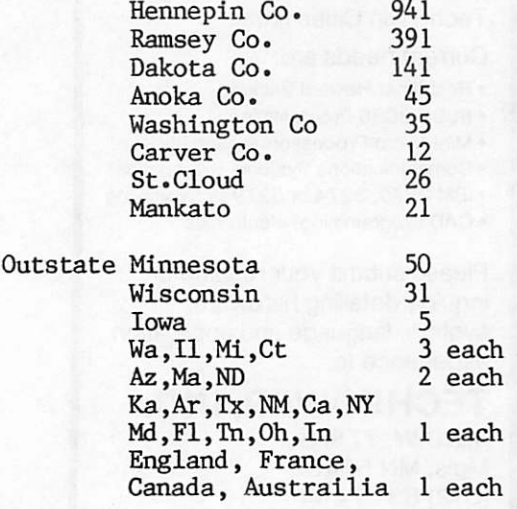

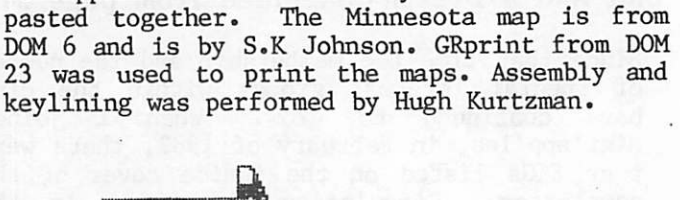

The Twin Cities map was drawn by John Schoeppner. It is actually 4 HiRes screens 9

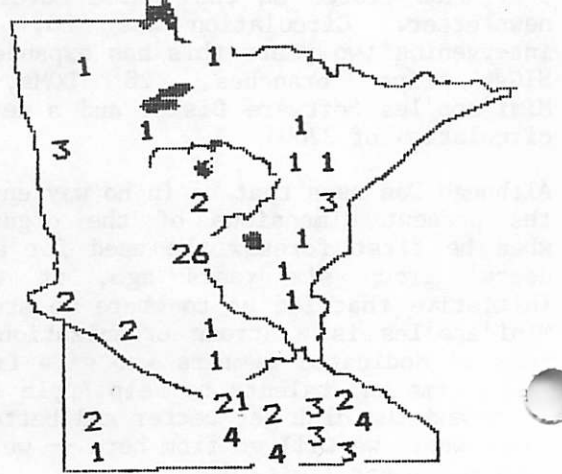

 $-14-$ 

# *mini'app'les*

# •March 1984

553

553  $\frac{554}{381}$ 

303

980

554 554 430<br>551

553  $554$ 540<br>554

 $\frac{551}{554}$ 

550 550<br>554

551<br>551

554<br>551

551

300

# Membership List

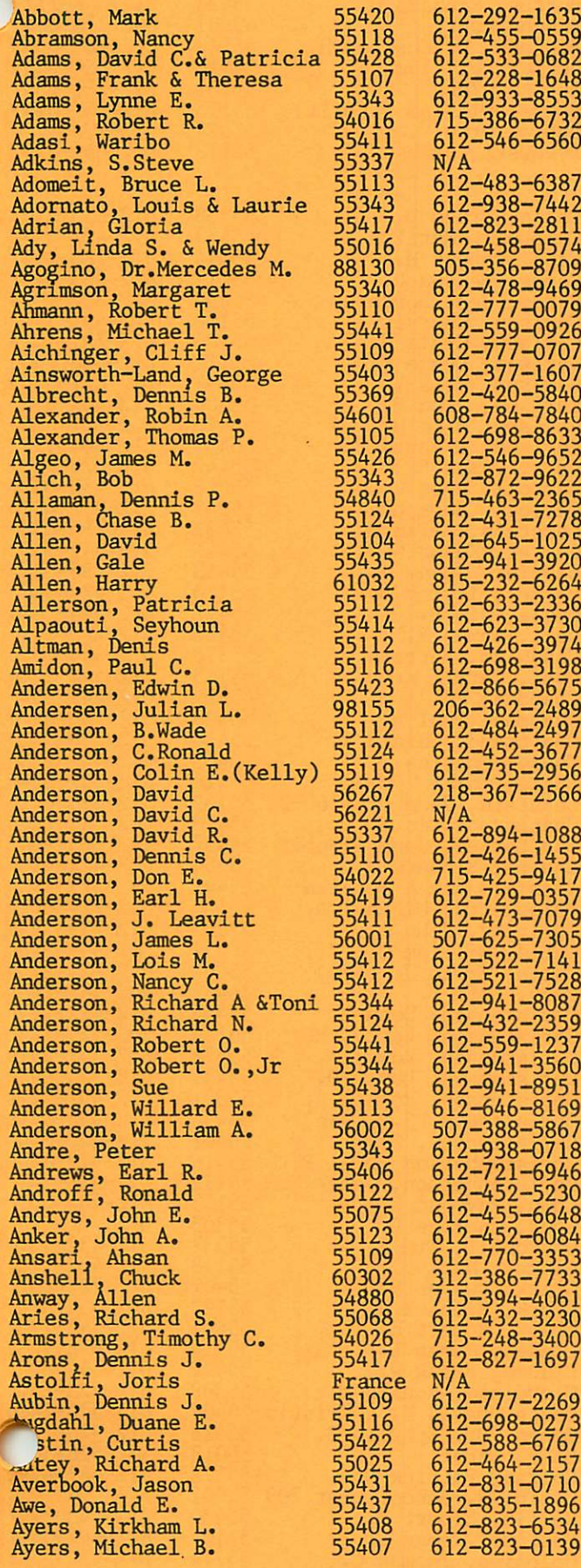

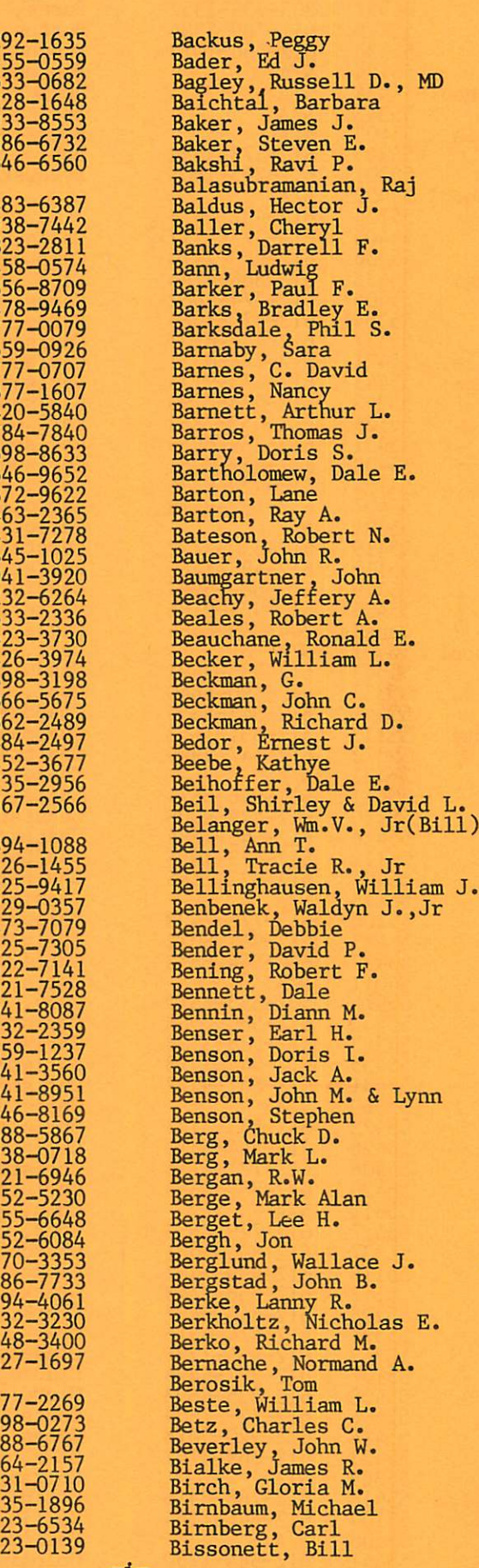

Dale E.

John

Benser, Earl H.

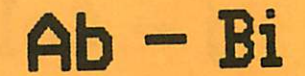

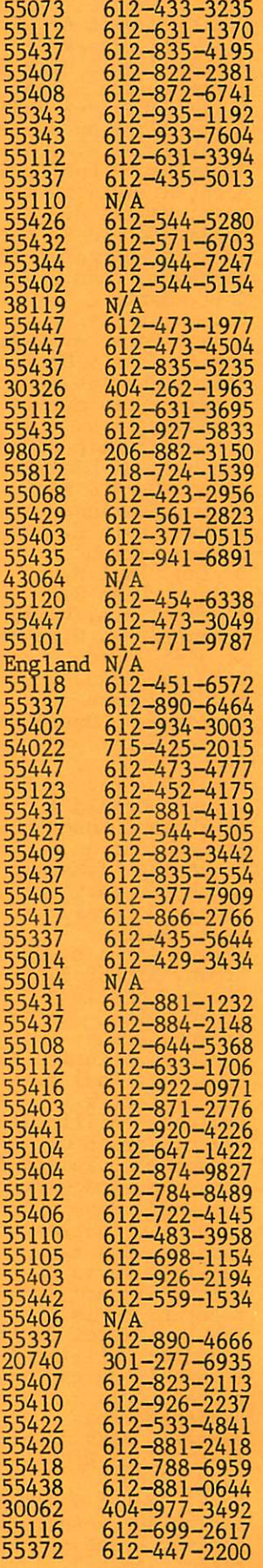

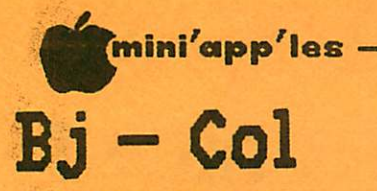

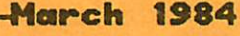

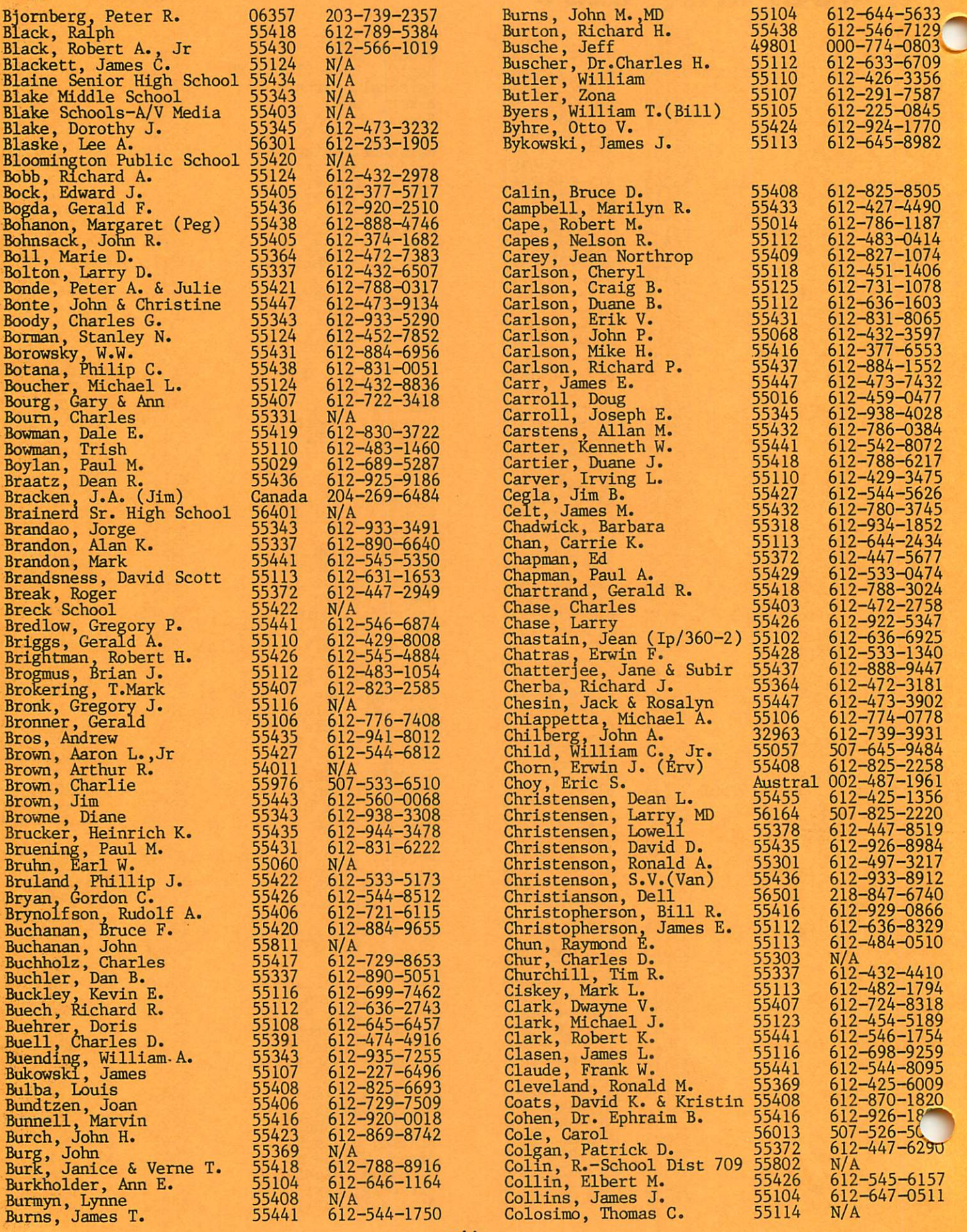

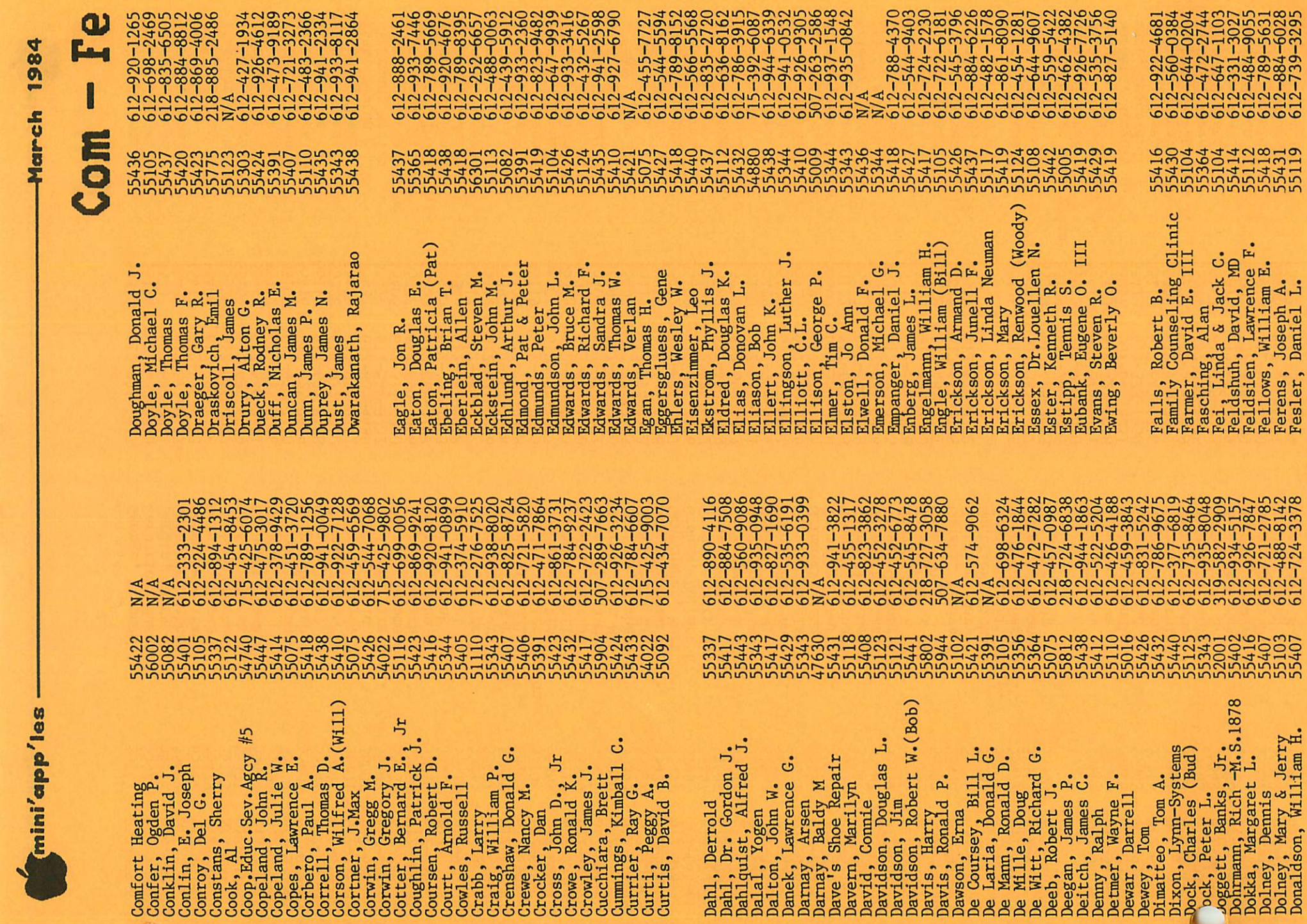

3128796474

00001066

Comfort

 $\mathbf{u}$ 

Dahl, Derrold<br>
Dahl, Dr. Gordon J.<br>
Dahl, Dr. Gordon J.<br>
Dahl, Yogen<br>
Dahl, Yogen<br>
Dahl, Yogen<br>
Dahl, Yogen<br>
Dahl, Yogen<br>
Dahl, Yogen<br>
Dahl, Yogen<br>
Darnay, Arsen<br>
Darnay, Arsen<br>
Darnay, Arsen<br>
Darnay, Arsen<br>
Daver, Shoe Re  $\infty$ 

1222222222222

าทิทิทิทิทิทิทิทิท

 $(Moody)$ 

Falls, Robert B.<br>Fammily Counseling Clinic<br>Farmer, David E. III<br>Fasching, Alan<br>Feldshuh, David, MD<br>Feldsien, Lawrence F.<br>Fellows, William E.<br>Ferens, Joseph A.<br>Ferens, Joseph A.  $-111$ 

 $\begin{array}{l} 12 \\ 12 \\ 12 \\ 13 \\ 14 \\ 15 \\ 16 \\ 17 \\ 18 \\ 19 \\ 10 \\ 11 \\ 12 \\ 13 \\ 14 \\ 15 \\ 16 \\ 17 \\ 18 \\ 19 \\ 19 \\ 10 \\ 10 \\ 11 \\ 12 \\ 13 \\ 14 \\ 16 \\ 17 \\ 19 \\ 10 \\ 10 \\ 11 \\ 12 \\ 13 \\ 14 \\ 16 \\ 17 \\ 19 \\ 19 \\ 10 \\ 10 \\ 11 \\ 12 \\ 13 \\ 14 \\ 16 \\ 17 \\ 19 \\ 19 \\ 10 \\ 10 \\ 10 \\$ 

6666666666

ทุทิมพิพิพิพิพิพ

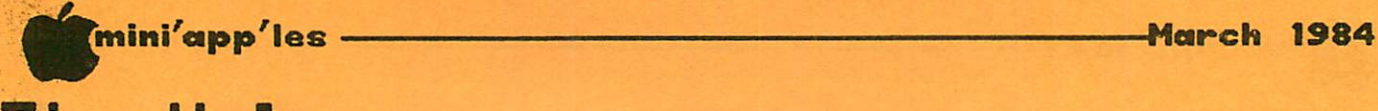

 $Garr,$  Leonard  $J_0$  . 55413  $G$  Garrett, Joseph F.  $52113$ Garske, Margaret A. 55328 Garthwaite, Stephen J. 55391 G a r t n e r , R o b e r t 5 5 3 4 4 Gates, Richard E.  $\frac{55115}{25270}$ Gau, Susanna J.  $\frac{55572}{56001}$  $G$  eddes, Donald R.  $55410$  $Geiger$ , Anson D.  $22436$ Gensler,  $H$ al 55422

 ${\bf Fi}$  – Hal  $FileId,$  Brigham  $G.$  55345  $F1e1d,$  John W.  $F22124$  $F1$  ire is, brian  $F_1$ ,  $F_2$   $F_3$ ,  $F_4$  $\frac{1}{2}$ Findell, Donald H.  $\frac{5}{2}$  $\text{Fine}, \text{S-1}.$  $\text{Fink}, \text{William R.}$ F i n k e l s t e i n , M a r s h a 5 5 4 2 6 F i s c h . R i c h a r d 5 5 1 0 5  $F$  is chbach, Lee  $F$  55441 Fischbach, Russell C. 55112  $F ischer, James W. 55102$  $\frac{F}{F}$  ischer, Mark S.  $\frac{55416}{F}$  $\frac{1}{2}$   $\frac{1}{2}$   $F 1sk$ , Newton H.  $22431$  $F$  i terman, Marlys  $F$  5542/  $F1$ tzgerald, Catherine  $52403$  $F1$ tzgerald, William  $55337$ Fitzhenry, Thomas M. 55423 Flannigan, Ronald E. 55445  $F1$ e ischer, Joel 55344  $F$  lemino, Joseph  $5211/$  $F1$  etcher, Alan  $L_0$  .  $D112$  $F1$  ewelling,  $L$  arry  $J$ .  $55397$  $F$  l int, koger  $E_0$ ,  $F_1$ ,  $F_2$ ,  $F_3$  $F1$  ister, Stephan P.  $55119$  $F$  lom, James H.  $56301$  $F1$  ugum, Kolland D.  $55337$  $F1$ ynn, Frank 5533/ $F8$  55.605  $F_{\rm cool}$ , Michael H.  $52403$  $\frac{1}{20098}$   $\frac{1}{20098}$  $\frac{1}{2}$   $\frac{1}{2}$  F o s s , K e n 5 5 1 1 9 Fosse, Marvin D. 50658  $Foster$ , Dennis A.  $55112$  $Foster$ , Nancy  $\frac{55403}{55600}$  $F$ ox, Greg 55404  $\frac{1}{2}$   $\frac{1}{2}$ Frakes, Mike J.  $\frac{55112}{55100}$  $\frac{100}{25105}$  $\frac{1}{2}$   $\frac{1}{2}$  Frank, Dennis A.  $\frac{55405}{55640}$  $\frac{1}{2}$   $\frac{1}{2}$  Frankenfield, Raymond J. 55391  $frac{1}{2}$   $frac{1}{2}$   $frac{1}{$  $r$  rench,  $R$   $\rho$  and  $r$  .  $\frac{1}{2}$ F r i e s e n , R o g e r 5 5 3 4 3  $F 1172,$  Axel M.  $5231/$  $F$  roelich, John P.  $\frac{55327}{55112}$  $Fryd$ , David S.  $5.112$  $Frys$ , Russell  $N_2$  .  $52343$  $F$ uller, Michael F.  $\frac{55118}{5012}$ Fuller, Raymond A. 11 55075 Fundingsland, Roger E. 55369  $\frac{Gabriel}{Gac}$ , Richard S.  $\frac{55106}{6001}$  $Gage, \text{Kelton}$ Gale,  $David \t 55369$ Galic, George & Mary Ann 55119 Gardner,  $R_{\text{other}}$ ,  $\frac{1}{2}$  ,  $\frac{55042}{5564}$ 3arfin, Dr. Laurence A. 55416  $\frac{3 \arg \arg a}{\arg a}$ , Nick  $\frac{55433}{25657}$  $\frac{3}{2}$  arnett, Gregory L.  $\frac{55057}{25613}$ 612-935-2017 612-432-8915 612-890-2821 612-571-0467 612-529-6753 612-722-4176 612-546-4022 612-699-6579 612-546-3421 612-755-0026 612-920-7740 612-925-0649 612-633-8188 612-972-2060 612-935-8742 612-835-4486 612-544-9232 612-377-0020 612-890-4966 612-866-2127 612-425-1053 612-941-5018 612-780-1037 612-631-2876 612-467-3694 612-771-2868 612-774-5665 612-252-3247 612-472-1803 612-894-1020 612-377-4021 507-485-0300 612-721-3465 612-774-7772 515-435-4458 612-636-5677 612-871-5316 612-825-6692 612-430-1629 612-698-4042 612-483-1391 612-937-9624 612-871-0961 612-789-5566 612-471-7526 612-559-7620 612-633-7945 612-546-7629 612-934-0866 612-427-5705 612-636-3878 612-938-3050 612-452-3711 612-451-8109 612-425-8722 612-771-3786 507-345-3987 612-425-8003 612-739-9205 612-770-3010 612-374-9291 612-427-4048 507-645-8231 George? Stephen T. Gerberich, Susan G. Gerdin. Larry J. Gerhardt, Debbee Germscheid, Paul S. Gersich, James J. Gibbons, Michael Giefer, Thomas S. Gieneart, Ronald J. Gieske, Dan Gilbert, Richard E. Gilgosch, Michael A. Gilles, Peter L. Gilman, Byron L. Gilman, Lloyd, MD Gierde, David S. Gladstone Fire Dept. Glaser, Jerome C. Goebel, Judith K. Goering, John W. Gogins, Frank Goldberg, Mel Golden. George M. Goldsmith, Gary W. Goldstein, Harris M. Goldstein. Jules Gondek, Sister Sharon Goodnough, Vince Goodrich, Philip R. Gordon, Gary J. Gores, Linda M. Gorres, John M. Gottier, Richard C. Gould, Sara S. Graczyk, Noel J. Graffunder, Kurt Graham, Delbert E. Graves, Harry C. Gray, John C. (Jack) Gray, Renee & Gregory Gray, Todd Alan Greder, Rod R. Greub, Barb And Louis J. Greven, Douglas Grimalai, John E. Grimsley, Charles E. Grommes, Richard J. Gronvallj James R. Groppetti, Claudio Gross, Gregory S. Grove, Greg<br>Grover, Nancy J. Grue, Alan Gudahl, Gladys E. Guettler, Mary Guettler, Michael Gunderson, Richard A. Gustafson, Gerald J. Guthart, Luanne L. Guy, Terry J. Haben, Tom M. Haberie, Dave Hagberg, Donald

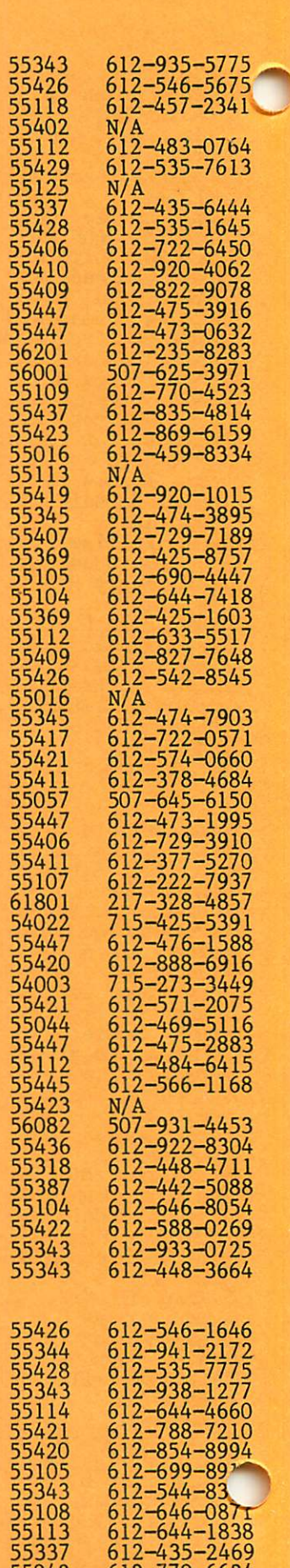

55042 612-770-6624 55345 612-934-3255

-iv-

Hagen, Donald F. Hager, Richard Hagerty, Cathlin J. Haggerty, James J. Hagquist, Darlene & Jim

Hahn, Frank E.

Hald, Rodney D. Halden, Peter C.<br>Hale Harwy F Hale, Henry E. IV

Hahn, Mr.& Mrs. Jerold T. Haignt, Stewart A.

612-378-1950 612-647-1816 612-955-2992 612-475-0599 612-937-1595 612-735-0373 612-447-4319 507-388-7269 612-925-1299 612-927-6851 612-546-4404 Tmini'app'les <del>- March 1984</del>

Hal - Jac

 $-890-5617$ 

 $-454 - 5628$ 

 $-934 - 1281$ 

 $-436 - 5471$ 

612-699-9264

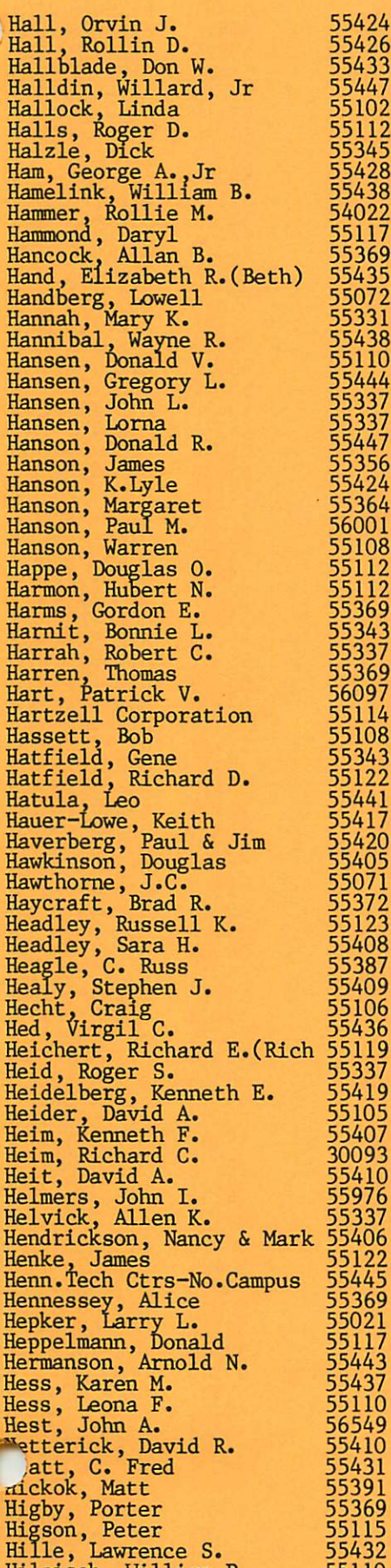

Hilpisch, William P. Hinck, Paul E.

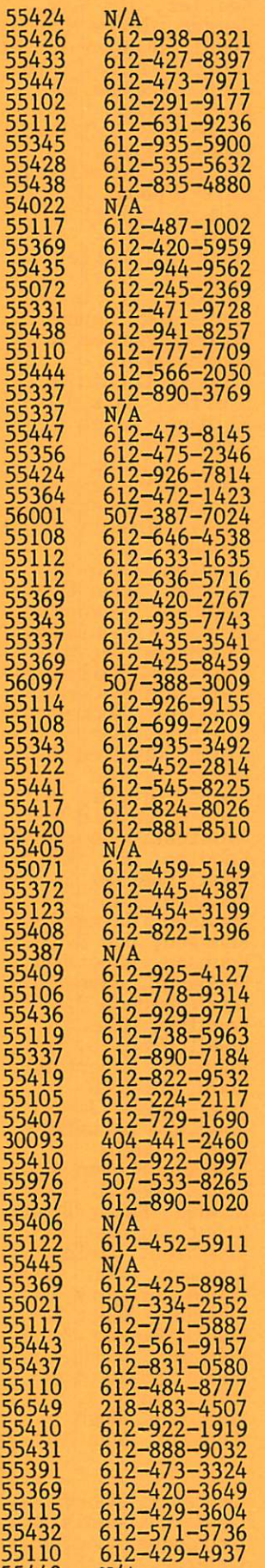

55072

55114 55108

55387

55443 N/A

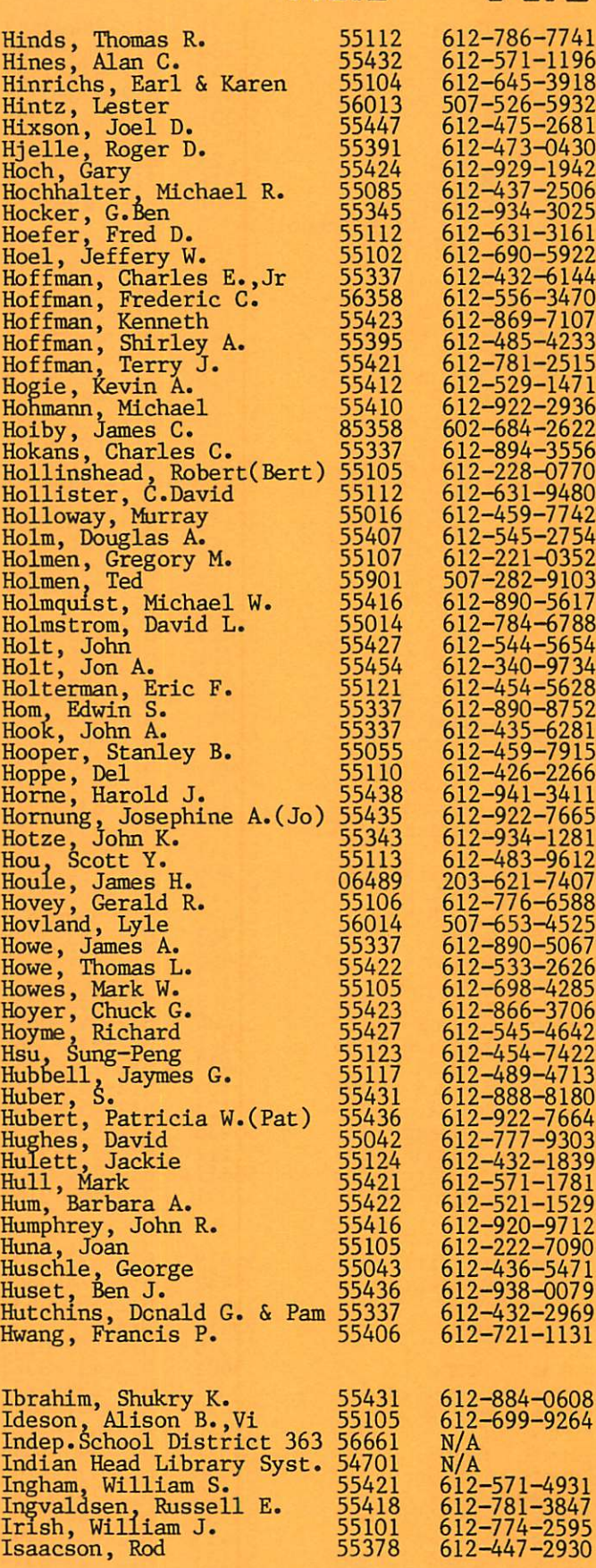

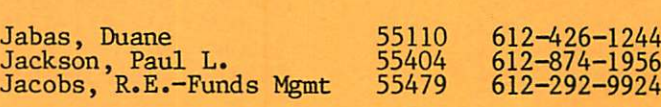

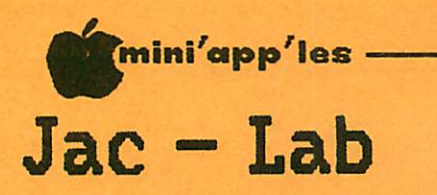

<u>massa maan maanaan</u>

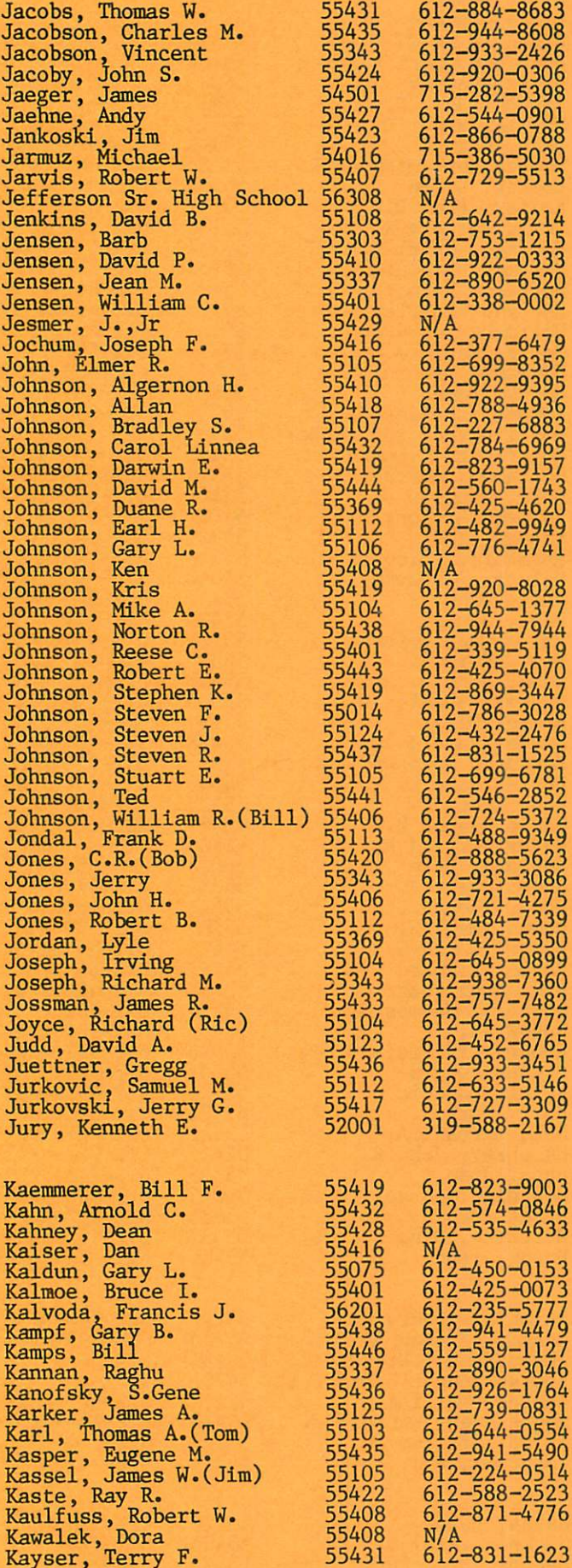

Kayser, Terry F.

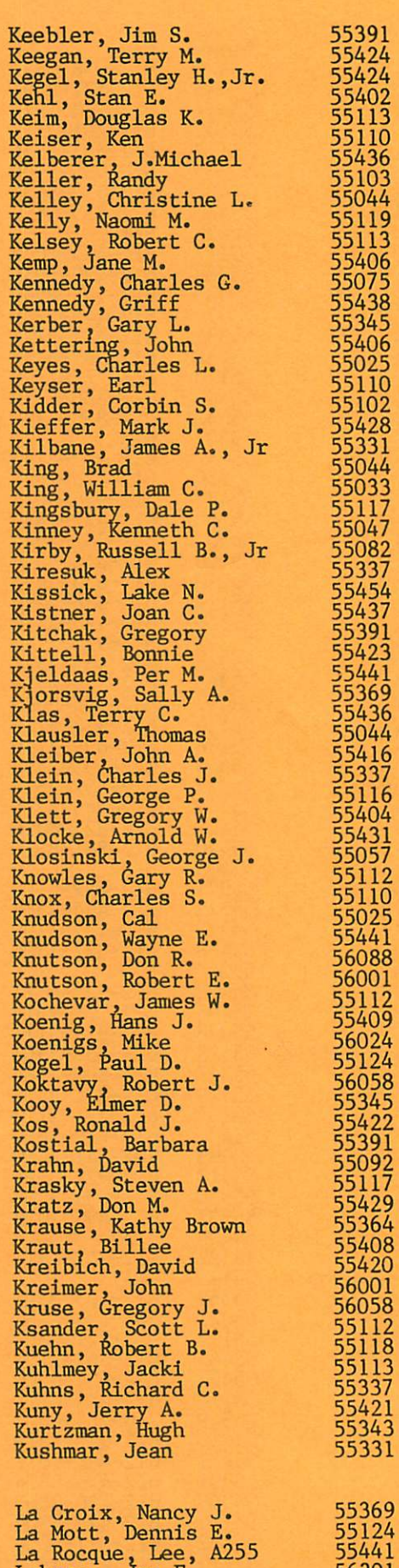

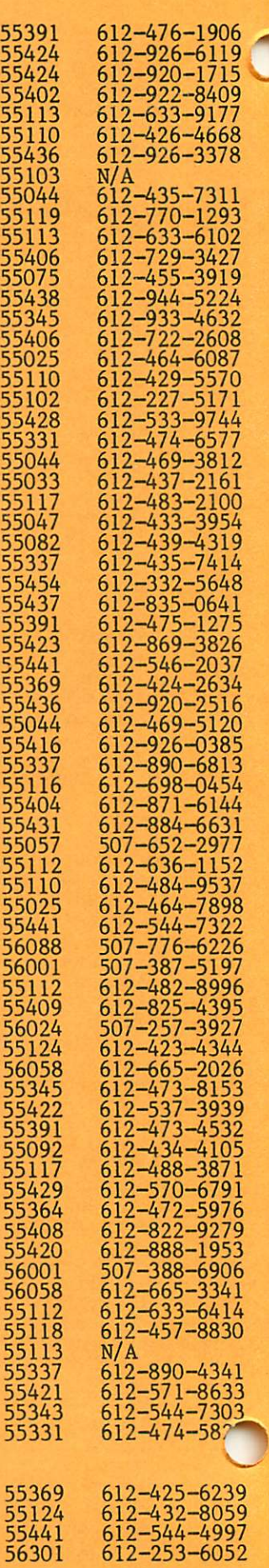

Laberee, Jon E.

March 1984

\*

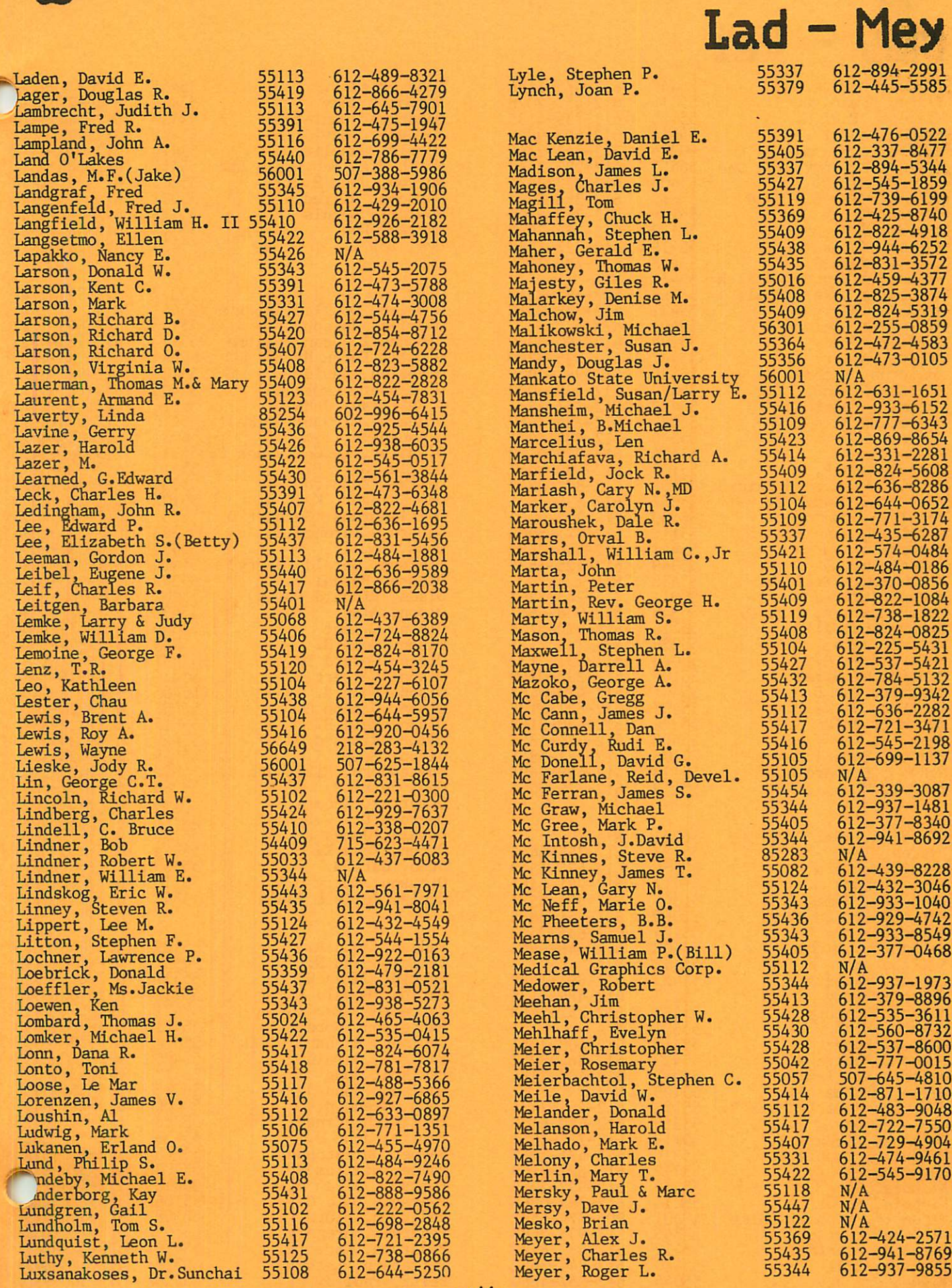

"mini'app'les

# Mey - Pei

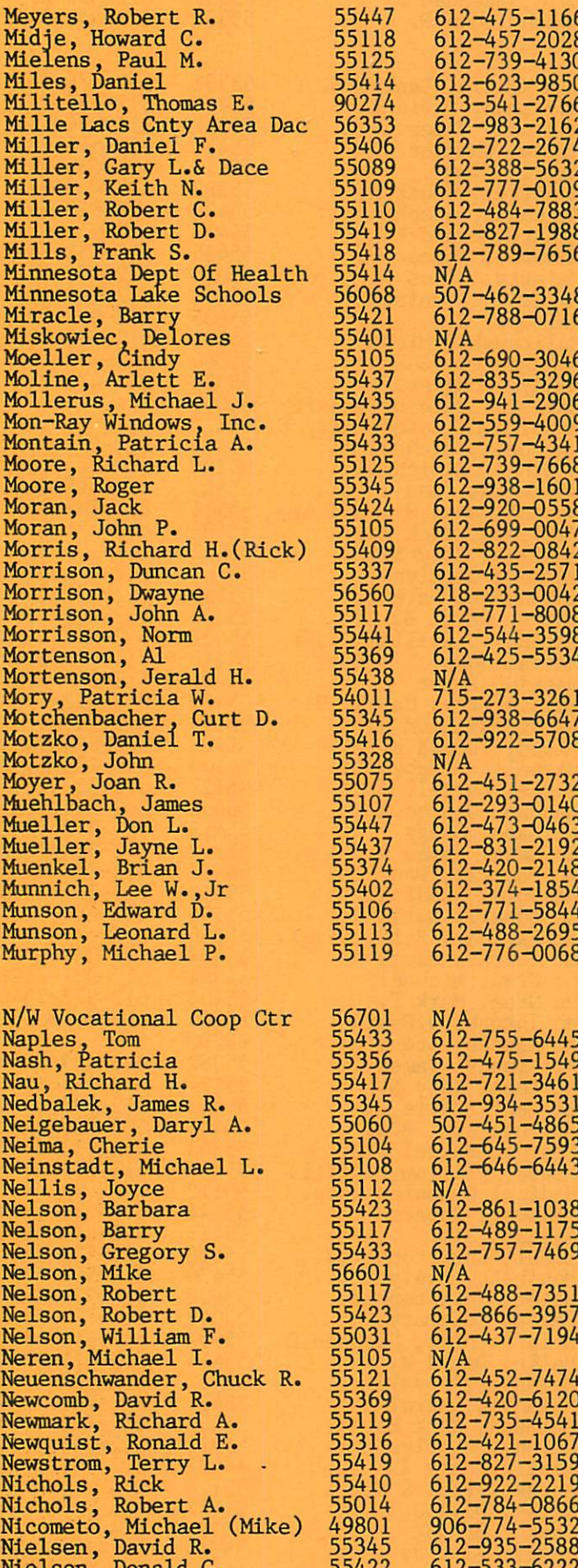

Nielsen, Donald G. Niskala, bill<br>Microndon, Do Niswander, David L.

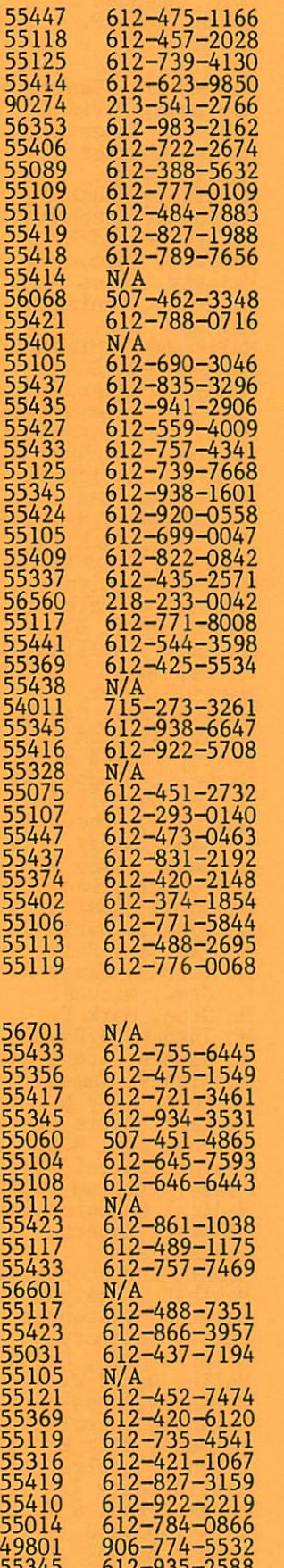

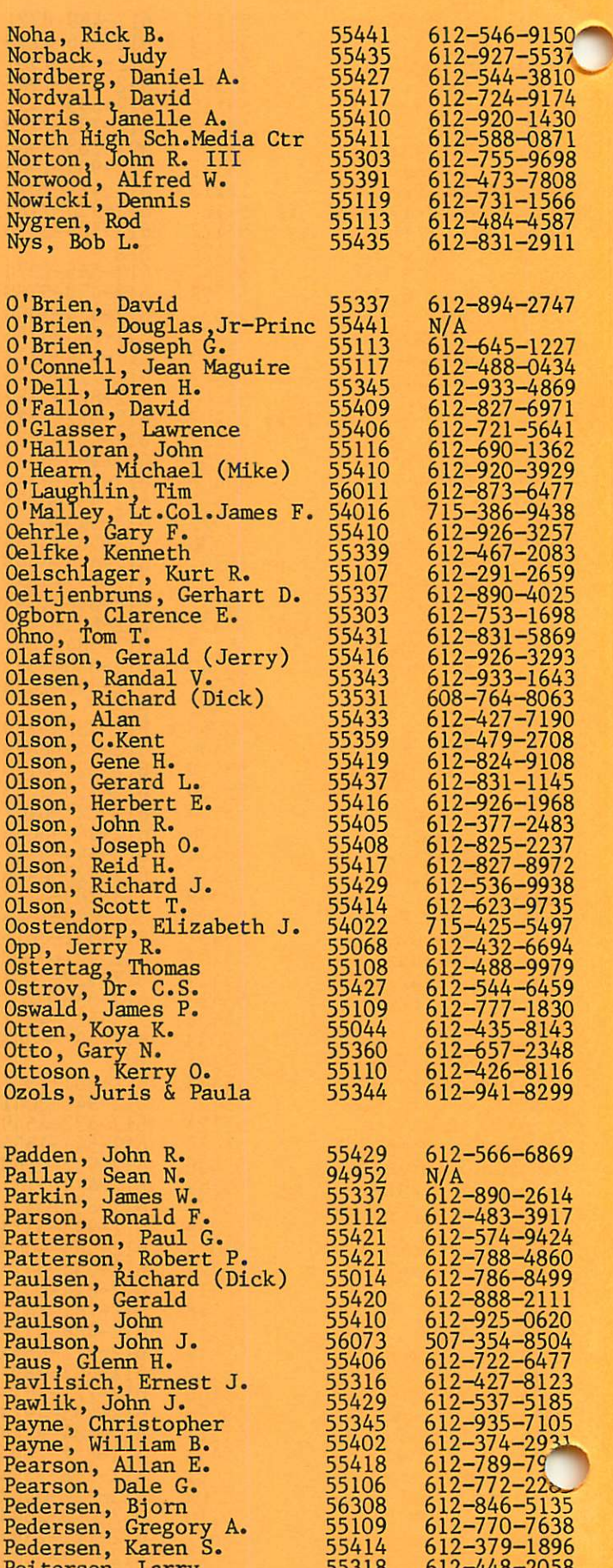

55318 612-448-2058 55429 612-560-9370

-March 1984

reitersen, Larry<br>Peits Poul I Peitz, Paul J.

55422 612-533-6222 55440 612-944-3652 55045 612-257-4660

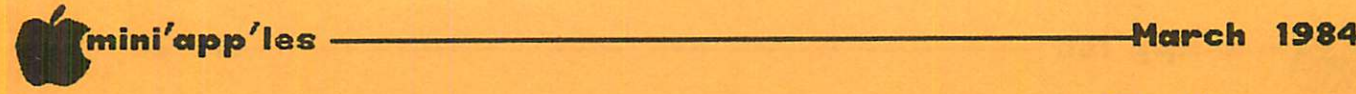

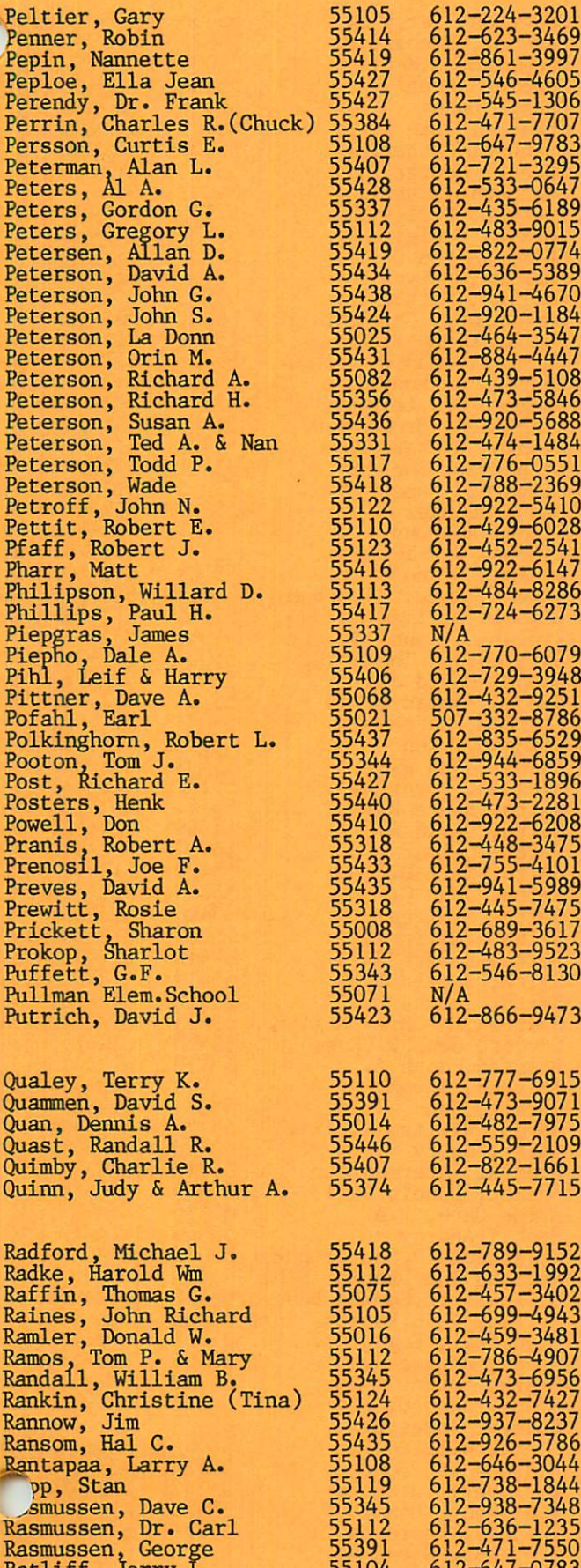

Ratliff, Jerry L. Ray, Charles D. Raymond, Carolyn E. Raymond, Ronald G. Reed, Alan Reed, Bob G. Reed, Michael Refsell, Stephen T. Rehaume, Eugene Reich, Ronald R. Reinbold, Bob Reiner, Eric A. Reisdorfer, Ted Reiter. John G., Jr. Reitmeier, Joseph A. Rem, Paul Remde, Paul E. Resoft, Leroy A. Rettie, Melanie J. Rettke, Allan Reusse, Tom Reyes, Paul R. Rhoade, Philip K. Rhoades, Bill Rice, Jean M. Rice, Stanley D. Rich, Kenneth L.(Ken) Richards, A.M. Richards, Chuck F. Richburg, Dottie C. Richmond, David Ries, Kurt W. Riggs, Gordon L. Ring, John W. Ring. Roger A. Riplinger, Rodney F. Rivard, Allen J. Rivard, Duane J. Roberts, Byron H. Roberts, Cathy C. Robins, Stanford Roca, Joan Roche, Wesley A. Roeder, Jon A. & Delores Rogers, John B. Rohling, Melvin<br>Rohm, David A. Rohricht, Thomas E. Rome Electr.Comp.Mkt.Div Romig, E. Delaun Roos, Amos Roos, Cynthia E. Roosevelt Elementary Sch. Rose, Robert E. Rose, Thomas J., MD Rosenberg, Robert M. Rosenow, James F. Ross, van Rossow. Mike Roswola, Douglas R. Rousseau, Barbara Roux, David A. Rubenstein, Richard<br>Rubenstein, Richard Ruble, Henry E. Rucker, Richard D., Jr Ruen, Reuben Rummler. Judith B. Rupp, William M.,MD Ruprecht, James Rusch, Steven A. Rusinak, Richard K. Ruud, Orville Ruzek, Kenneth V., Jr. Rydell, Carol B. Rydell, Robert E., Md Ryss, Russell

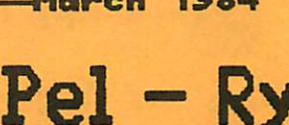

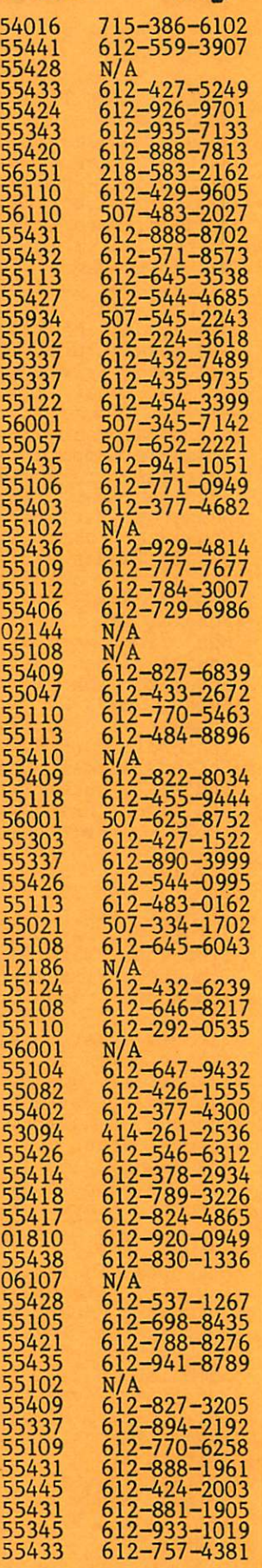

-ix-

55104 612-647-0783 55391 612-475-2000 55117 612-483-6947

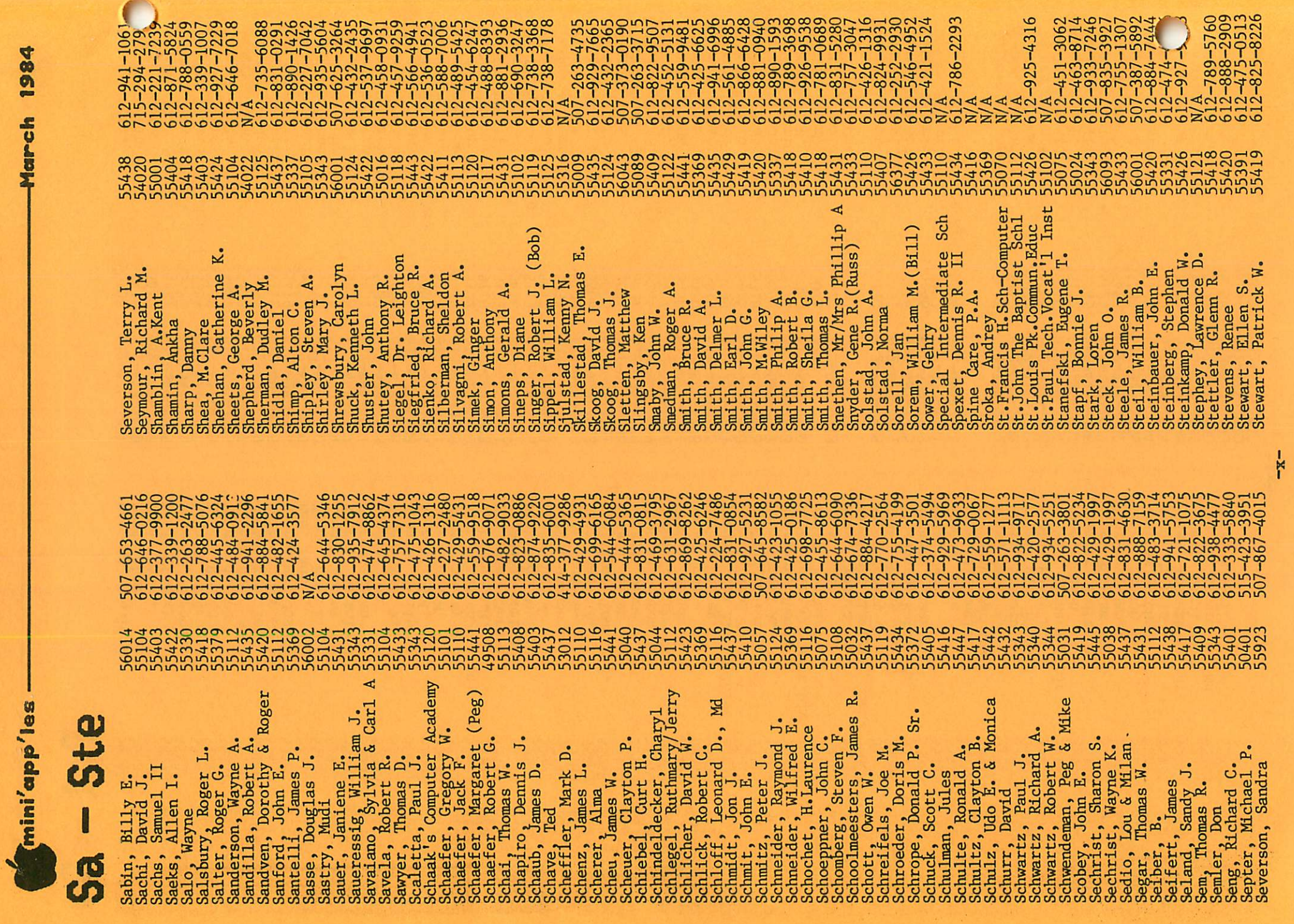

March 1984

 $\epsilon$ 

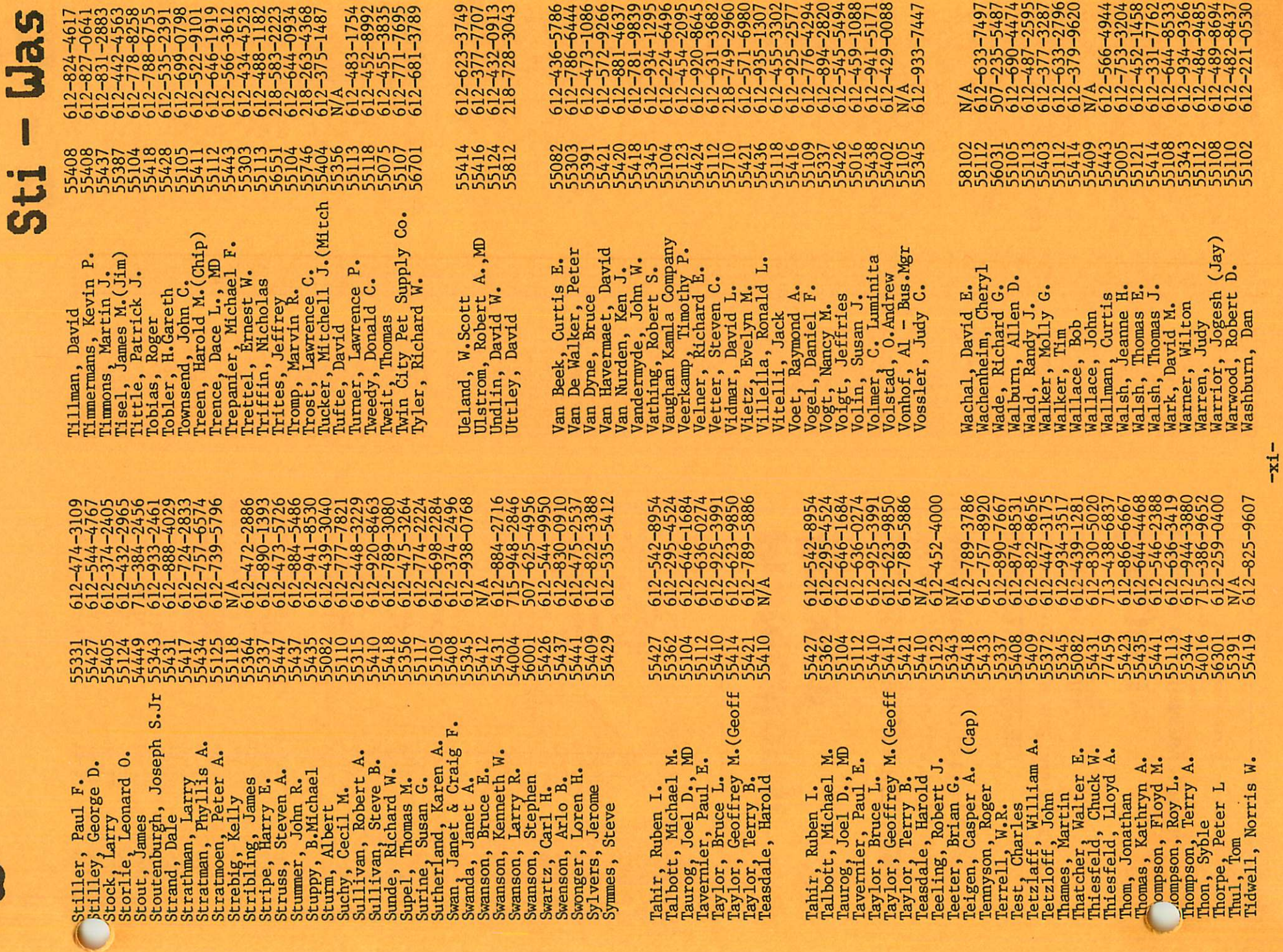

March 1984

mini'app'les -

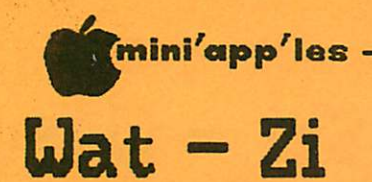

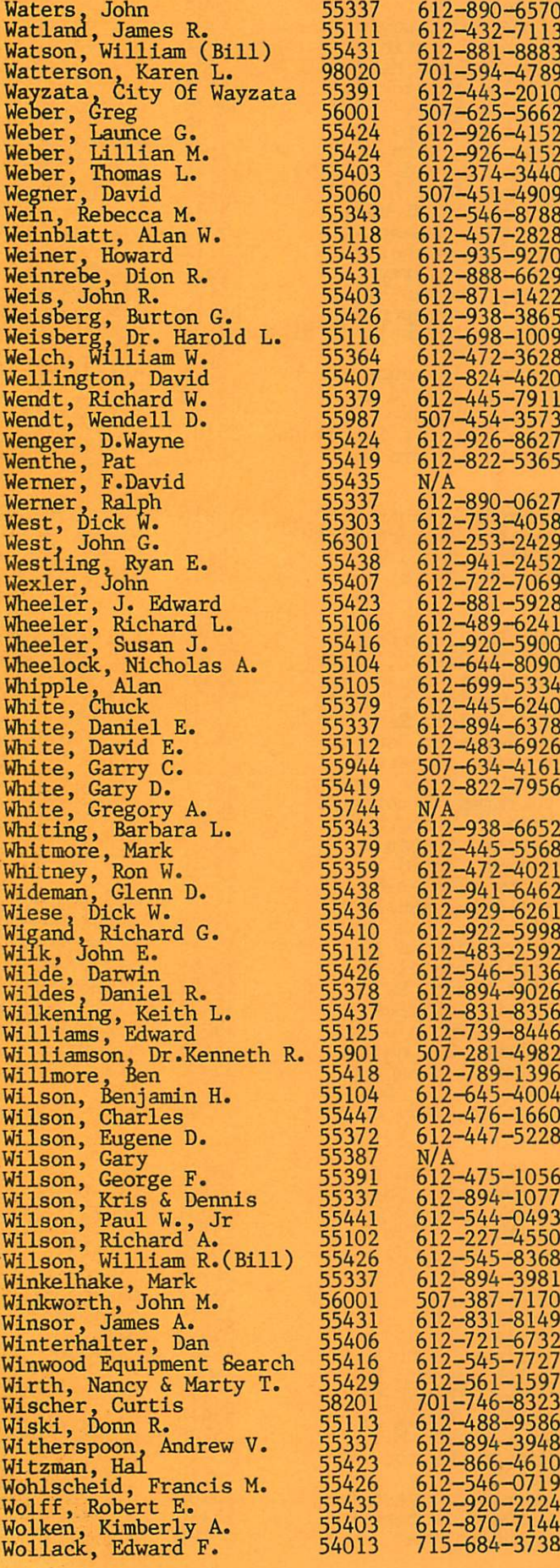

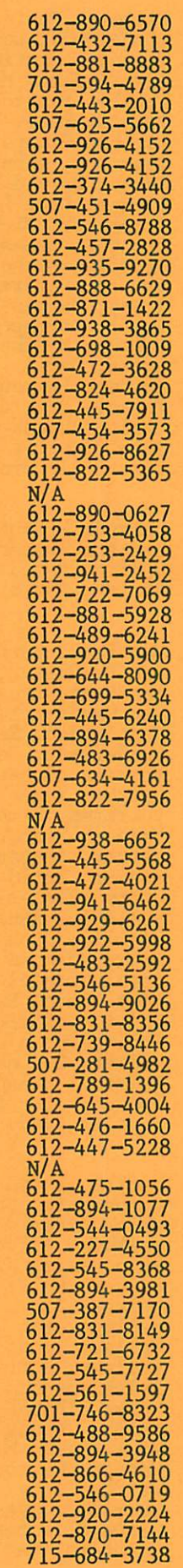

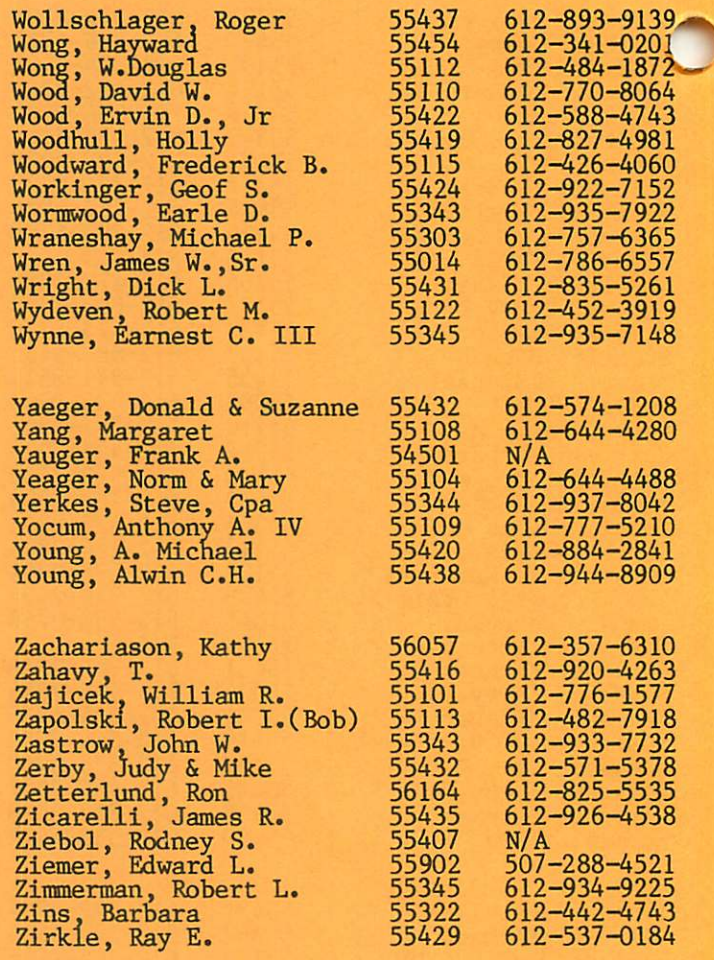

-March 1984

# Professional **Service**

# Get it done right the first time!

We give quality service on all Apple products and Epson printers.

# Need on-site repair?

Call us--on site and maintenance contracts available.

# hagen

OFFICE EQUIPMENT, INC.

801 WEST 77% STREET RICHFIELD. MINNESOTA 55423 866-3441

# THE MORE YOU INVEST IN COMPUTER EQUIPMENT, THE MORE OUR COMPUTER DESKS MAKE SENSE.

![](_page_26_Picture_1.jpeg)

We've designed a series of fur niture components specifically for personal computers to bring order and efficiency to your system, comfort and conven ience to you.

Our Computer Desk I is an entire computer work area. Your keyboard will sit at a com fortable 26" typing height. Your monitor rests directly behind the keyboard on a movable shelf which adjusts to your cho sen viewing distance and pro vides easy access to wiring and switches on your computer.

On one side a three drawer

unit provides a file drawer for printouts and manuals, a disk storage drawer and a slide out writing surface.

On the other side, the print er stand provides enclosed stor age for bifold paper and a slot in the top for direct delivery to your printer.

Each desk accommodates both one piece and modular type computers, and we've built them to fit just about every style and brand of per sonal computer we could find at a price that won't take a byte out of your pocketbook.

1601 Hennepin Avenue • 2005 East Lake Street 7 2 1 - 3 3 4 6

DIVISION OF THE UNPAINTED PLACE, INC.

**OMPULABLES** 

W

# ^ ■ mini'app'les - M a r c h 1 9 8 4 Talk About Support

Diversi-DOS by Eric Holterman

he degree of user support provided as a part of the price of software is often hard to ascertain when buying a software package. Yet, to me, this vital part of the software package is one of the main justifications for paying more than the price of a good book for a piece of software, and it should begin at the point of sale. After all, when I purchase a book, I usually don't expect the author, publisher or bookstore to assist me in understanding the book or in the application of the book's content to my particular need. This is not to say that I don't expect to read and study the software package's manual and instructions carefully before asking for further help if I still need it.

Diversi-DOS, written by Bill Basham of DSR, Inc., has been a pleasant surprise. First of<br>all, its distribution system includes all, its distribution system includes encouraging users to copy and distribute the disk to anyone who might be interested in it. This allows you ample opportunity to test and use before you buy. Then, if you decide to use it, you send in your \$25 license fee and \$5 for the latest version. Since the disk is not copy protected, you make your own back-ups. Licensed users are notified if the program is updated and a copy of the updated disk may be purchased for \$5.

Contrast this to buying a sealed package that you may or may not have been able to try before buying. And there can be the aggravation of having to then buy a backup disk of the copy-protected original, sometimes for a lot more than \$5. And, strange as it seems to me, some software publishers don't bother to notify their customers of updates. To top that off, some want top dollar for the update even when it does little more than correct or make alterations in the original features (as opposed to adding more features or capability) to the program you have already bought. I have purchased one \$5 update (4-C) of Diversi-DOS and was very pleased with both the improvements and new features.

Diversi-DOS is a clear winner on every point here and continues to score points later on. The documentation states that licensed users may call for support. I did, and, to my surprise, within a few minutes was talking to the program's author himself. The question concerned getting A.P.P.L.E.'s GPLE and Apple Computer's Renumber to run at the same time with Diversi-DOS moved to my RAM card. Basham didn't have any answer for me on the spot but said he would drop me a note with what he would suggest. A few days later I found a letter and disk in the mail, with a modified

DOS mover and Diversi-DOS that was a bit more compatible with GPLE.

Now this is what I call good support! Indeed, providing program modifications goes beyond what is expected. The important point is that when buying software I consider the disk and documentation I get at the point of sale to be<br>only part of what I have purchased. The only part of what I have purchased. support I have received for Diversi-DOS rates an A+!

There are often several programs that will meet a particular need. For me, the way in which a program is supported may very well be the deciding factor in choosing which program to buy and I encourage you to make support part of your buying decision too.

Editor's note: Diversi DOS is available as a convenience to members on a Mini'app'les DOM. Note, however, that Mini'app'les does not collect the \$25. It's up to you to send in your \$25, if you continue to use the package.

> WE FIX BRUISED APPLES.

We're a fully authorized Apple service center offering fast, convenient and affordable repairs for Apple II, III, II Plus and lie models. We also service Epson, Okidata, NEC and Comrex printers. Extended service contracts available at reasonable rates for on-site or in-shop service. Use your Dayton's charge, MasterCard® Visa® or American Express® For information, call 623-7123.

![](_page_27_Picture_13.jpeg)

![](_page_28_Picture_0.jpeg)

![](_page_29_Picture_1.jpeg)

# Locksmith 5.0

A review by John L. Hansen

 $\blacksquare$  there was once a nibble-copy program imes they are a-changin'. Many of you will not remember because you weren't involved with Apples at that time, but which copy protected programs (or most of them). It was written because some software programs such as "VisiCalc\*" were not copyable by normal techniques and the<br>distributor would not even sell backup distributor would not even sell backup<br>copies. Only after Locksmith (LS) appeared, copies. Only after Locksmith (LS) appeared, and quite some time later at that, did Personal Software (now VisiCorp) condescend to sell a backup for \$30.00. When booted, LS 3.1 gave you a choice of drives, auto or manual error checking, copy all or some tracks or half tracks, and synchronized or nonsynchronized. It was rumored that if you nonsynchronized. It was rumored that if you  $\frac{Mk}{\text{number}}$  igut  $\frac{M}{\text{number}}$  to press (the  $\frac{M}{\text{number}}$  as I remember, you come even change parameters, whatever they were.

The manual did not mention them or much else.

Locksmith 4.1 came with a menu that offered the options of doing a bit copy, a quick scan of disk data (same as the bit copy, but without writing to the backup disk – slow), modifying parameters, interfacing with file Inspector", examining the disk with a nibble editor, erasing the disk, certifying the disk surface, and checking disk speed. The manual expanded from a folded sheet of paper to 12 pages. An overview of nibble copying covered pages. An overview of nibble copying covered a little more than a page. During the copy process, a series of processing codes appeared on the screen followed by a block of hex data chosen by LS 4.1 to be the start of the track. Initially, no information was provided to tell you what the codes meant. Some time later, mailings from Omega began to mention<br>algorithms, etc. Parameter updates were algorithms, etc. rarameter updates were provided from time to time, usually on "The Source", though they could be obtained by mail. The program was useful, but the information on use was scanty. Omega recognized this and provided "The Compleat Guide to Locksmith Parameters" and "Locksmith Technical Notes".

Now, after a couple years of diligent work,<br>Omega Microware (Chicago, Ill) has produced Omega Microware (Chicago, 111) has produced the latest version, Locksmith 5.0. The price is \$99.95, or \$24.95 to upgrade from Locksmith 4.X or \$34.95 to upgrade from Locksmith 3.A. There are a "few" changes. The manual is 140 pages long. It includes an eight-page motory of Locksmith and copy protection and contains much interesting information. For example, prior to this version, each copy of Locksmith prior to this version, each copy of Locksmith placed its serial number on EVERY disk it copied.

Omega offered to assist software manufacturers by means of this feature in the prosecution of software pirates, but got no takers. LS 5.0 will not encode its serial number on the copy. Protection schemes have become much more sophisticated, advancing from an erased Track sophisticated, advancing from an erased frack 3 to moving the catalog out of Track \$11, using Track \$23, changing the checksum of the address field, changing the format of the address field, changing sector numbers, changing headers and trailers of both address and data fields, pseudo-sectors (for example, only one sector per track), synchronized<br>tracks, nibble counting, half tracks, physically scratching the disk surface, physically scratching the disk surface, changing sync-nibble values, use of self-sync nibbles in the middle of normal data fields (data-latched nibbles), track spiraling or arcing (writing on adjacent half-tracks by<br>using non-overlapping track arcs), and non-overlapping track arcs), and<br>v using quarter-tracks. Omega says, finally, using quarter-tracks. ^Locksmith 5.0 is capable of handling all of these types of protection methods, along with many otl

The LS 5.0 menit includes Backup/Copy Disk, Parameter Changes, **Editor**, Quick Scan  $0 - \text{DECOT}$   $\setminus$  Utilities, use Inspector/Watson, Erase Disk, Nibble Editor, Disk Speed, and Certify Disk> The program has become so large that you are often prompted to insert the LS 5.0 disk when you -attempt to switch to a different menu item. The most efficient way to use LS 5.0 is probably with<br>three drives, though two will work drives, though two adequately. Most of these features, though similar in name to ones in LS 4.1, are new versions and more powerful.

 $\frac{\text{Backup}}{\text{loop}}$   $\frac{\text{max}}{\text{max}}$   $\frac{\text{max}}{\text{max}}$  is the bit of or n ibble-copy routine. Iou are led easily through a sample copy procedure that requires<br>no parameter changes. Unfortunately, no no parameter changes. Unfortunately, example is given to show you how to copy if parameter changes are needed, and even more<br>unfortunately, no parameter changes are unforcunately, no parameter changes are<br> $\cdot$  1 in a the Lacksmith 5.0 included with Locksmith 5.0.

Quickscan Disk — This feature gives a hi-res graphic display of the sync bytes on a disk for whole, half or quarter tracks. It can be used to locate tracks without data and even track spriraling.

Parameter Changes — Lists the parameter table and the methods of changing parameters. Unfortunately again, no examples of parame changes are given.

GOTO 20

IS TRYING TO FIND THE BEST PRICE ON COMPUTER PRODUCTS LIKE TRYING TO NAIL JELLO TO A TREE?

![](_page_30_Picture_1.jpeg)

WE HANDLE OVER 15 DIFFERENT COMPUTERS, OVER 20 MOKES OF PRINTERS, DISK DRIVES, MODEMS, MORE THAN 200 SOFTWARE VENDORS WITH 3000+ TITLES, 10 MAKES OF MONITORS, 12 TOP SELLING DISKETTES AND LOTS MORE. IF YOU NEED IT, WE CAN GET IT FOR YOU. NOONG TRY US AND SAVE YOUR MONEY NOONGROU WOELL AT ABSOLUTELY, POSITIVELY THE LLOWEST PRICES IN TOWN, BAR NONE.

CALL FOR A QUOTE, OR COME IN AND SEE US.

# HERE ARE SOME EXAMPLES:

![](_page_30_Picture_52.jpeg)

**CBS** 

AND THE LIST GOES ON & ON & ON & ON & ON

![](_page_31_Picture_0.jpeg)

Locksmith 5.0 Continued from page 18

Certify Disk — Writes a pattern to each track and reads it back to verify that it can read what was written. Any tracks that do not verify are indicated. A bad track can be due to media damage, but may also be due to disk-drive malfunction.

Erase Disk — Destroys data on the disk. Some protection schemes require that tracks have no data in them.

Disk Speed — Used to check drive speed. Three options are available: calibrate at 300 rpm, calibrate at optimum drive speed for copying disks (slightly slower than normal), and calibrate your drive at the same speed as the drive on which the disk to be copied was written. The manual does not tell you what to do to set the speed to the desired value. I assumed the drive speed must be changed to move the hi-res plot to the zero line on the hi-res screen and confirmed this with a call to Omega. The LS 5.0 speed check indicated my drives were running fast, but an Apple Computer speed test showed them to be running slightly slow, at the speed Apple recommends.

Nibble Editor — Many more functions than LS 4.1. Tracks, full, half, and quarter, can be read and analyzed. Analysis can be with a single algorithm, the current algorithms, or with ones you specify. Parameters can be changed, nibble combinations can be found, the "track start" can be verified, location of sync nibbles in the track you have read can be determined, the buffer can be dumped to your printer, and many other operations performed. There are forty-three commands or command combinations in the Nibble Editor.

<u>Text Editor</u> — Used to enter Locksmith Programming Language (LPL) commands to customize the copy program for specific needs. The files created can be saved on a standard DOS disk and recalled for use when needed. The LPL commands can be used to change parameters by name and to invoke named algorithms to analyze a track loaded into the buffer. Provision is made for error handling and looping. There are numerous examples of parameter setting with LPL but none of algorithm commands. These are reasonably defined in the algorithm tables (see my comments below, however).

Using LPL, it will be possible to update the LS 5.0 disk with patches from Omega, eliminating the necessity of returning the disk to them for updating. Updates will include copying techniques for new protection schemes and correction of software bugs. Patches will be distributed as updated disks, printed material, or modem files.

16-Sector Utilities — These include Fast Disk Verify, Fast Disk Backup, Format, Compare, and Sync Signature. They work on disks with' standard 16-sector DOS. "Fast Disk Verify", unlike Certify Disk, can be used on a disk containing data. "Fast Disk Backup" is very impressive. Using an Apple with a Language Card and a 32K RAM card, it will copy and verify a complete disk in 25.75 seconds. With a 128K RAM card, a disk is read in 8 seconds and copied in 8 seconds; verifying adds another 7 seconds. If your memory is large enough to hold a complete disk image, additional verified copies can be made at a rate of 15 seconds each. Any RAM cards in<br>your computer are automatically located and your computer are automatically located and used. "Format" will format a single track, range of tracks, or complete disk. "Compare" will compare two disks for differences. "Sync Signature" can be used to obtain a signature of the sync pattern on normal 16-sector disks.

Inspector/Watson — If these programs have been loaded into a RAM card or are present in ROM, you can go directly from LS 5.0 to them and back. The default buffer location has been moved from \$800 to \$4000 because \$800 is reserved for LS 5.0.

Valid parameters and their keywords and meanings are listed. Parameter numbers are not listed "because they may change in the future". Having to use parameter names will significantly expand the size of the parameter lists, assuming that Omega plans to supply them.

Using the parameter editor and parameter keywords, I checked for locations in the parameter table and made some interesting discoveries. For example, PAT1 through PAT7 are described as "7 general purpose pattern parameters", 16 bytes in length, to be used by pattern-matching algorithms. Examination shows that only PAT1 and PAT7 contain patterns; the other five are blank. Values and locations for three of the keywords were not found in the parameter table.

A 36-page description of algorithms is given. The algorithms are the functions that do all the work in the copy procedure. Having such a table is a welcome change from the previous manual. When the copy routine is run, an inverse display of algorithm numbers is shown as they are applied. After each number a "+" or "-" appears. I assume this indicates whether the algorithm functioned successfully or not. It's not discussed in the manual. In several instances, algorithm numbers displaye on the screen were not found in the table.

![](_page_32_Picture_0.jpeg)

Locksmith 5.0 Concluded from page 20

 $\bullet$  he manual also includes a 6-bit rdbble-translate table, a nibble-decode table, track-number-decode table, a physical-tological sector-translate table, and a brief<br>discussion of 13- and 16-sector track discussion of  $13$ - and  $16$ -sector formats.

### THE GOOD THINGS

- 1. I was able to back up a couple programs without parameter changes that I had not been able to do previously (no names to protect the innocent).
- 2. The Fast Disk Backup alone may be a good buy for people who do a lot of DOM copying. It's an excellent addition.
- 3. Quickscan and some of the improvements in the Nibble Editor are very useful and interesting, even though my capabilities below those of the Pirates".
- 4. I had a problem with LS 4.1 after I installed the Enhancer II because of a typeahead buffer. The problem does not seem to exist with LS 5.0.
- 5. A built-in screen dump (CTRL Z) and a dump of the current track from the buffer (press //) are nice additions.
- 6. The history of copy protection was fascinating.

### AND SOME NEGATIVES

- 1. A 140-page manual is obviously a big improvement over 12 pages and it contains much interesting and useful information. However, it appears, as is often the case, that the manual was written by a person so familiar with the program that he doesn't realize how much help novices need. It should have been submitted to a committee of people who had never used LS before in eliminate deficiences:
	- a. The opening screen reads, "To load Slot 0 RAM Card, press \*L' while booting." I can find nothing in the manual that tells what this does for you. It does increase the boot time from 15.28 seconds to 23.65 seconds.
- b. Using the Text Editor and LPL, a user is supposed to be able to develop a program to change parameters and apply the necessary algorithms to copy most programs. However, there are no examples of such programs, no default-algorithm list, no tutorials to help beginners, etc. In essence, the manual is not a lot  $\mathcal{F}$ , etc. In essence, the manual is not a lot v or help it you want to learn now to modify the default copy procedure. I've always felt that it i had good instructions, I could follow them and get

acceptable results. However, in this case I think that a person who can figure out<br>how to use the Text how to use the Text  $E$ d i tor/LPL/a lgorithm/ $\sim$  parameter combination from the manual can probably break protection schemes already and doesn't need a nibble-copy program.

- c. No program parameters or parameter-change examples are included. This means that a purchaser who is not experienced in deducing protection schemes cannot use the program to back up programs until the newsletter (see below) comes out.
- d. Only one example of a nibble read is shown (to demonstrate a printout). Examples of the types of nibble reads to be expected from various types of protected disks would be informative. "Nibbles Away II" and "Copy II Plus" have done it.
- e. The problem mentioned above with Disk
- f. No information about  $"$ +" or  $"$ -" with algorithm displays.
- g. Parameter numbers are not used. After training about 20,000 people to them, they go to a new, undefined system.
- 2. I used Disk Certify to check 10 disks. Upon completion of the test, the program is supposed to go back to the main menu. Following three of the tests, the system locked and I had to reboot. These were not consecutive failures.

The improvements in LS 5.0 are very<br>impressive. I talked to the editor of the impressive. I taiked to the editor of the manual, briefly. He said that Omega plans to publish a newsletter for registered owners of<br>LS 5.0 that will include additional  $\text{LS}$  5.0 that will include additional information not covered in the manual and also parameters. That will take care of most of my complaints, but as many companies with quality programs are saying these days, it's better to "Do it right the first time".

Editor's note: ALPETT 15<br>... Microware. The President of the IAC, Dave also the President of Omega

![](_page_32_Picture_24.jpeg)

Stopping the Blinking Cursor

T here was an error in subject article published in the February newsletter. POKE 56, 157 should read: POKE 56, 167.  $\blacksquare$ 

# Raise your Apple's IQ ve Times A Year

![](_page_33_Picture_1.jpeg)

# A One Year Subscription Brings You 12 Issues With:

Over \$500 of Programs for your Home, Business, Education and Entertainment. Complete Program Listings with Instructions.

**Comprehensive Articles** that show what each program does. how to use it and how to type it into your Apple, Franklin ACE or other Applesoft-compatible computer.

# Regular Features for the Beginner and Expert.

# On The Scene

The Latest New Software/Hardware Releases.

Products! Inside and Out

Comprehensive Product Reviews.

Education Corner

Programs that help make Learning Fun.

### Tips 'N Techniques

Little known programming Tricks you can Use.

**Disassembly Lines**<br>An Expert reveals the mysteries of Applesoft.

### **Utilities**

Superchargers for Basic, DOS, Printing, and More.

### Games

Arcade Fun you can Type and Run.

# Note

D Domestic U.S. First Class subscription rate is S51.95

Q Canada Air Mail subscripton rate is \$59.95 D Outside the U.S. and Canada Air Mail subscription rate is S89.95 All payments must be in U.S. funds drawn on a U.S. bank.

©1983 by MicroSPARC Inc. All Rights Reserved.

Apple\* is a registered trademark of Apple Computer, Inc. ACE" is a registered trademark of Franklin Computer, Inc.

# Try a NIBBLE!

Here's what some of our Readers say:

- □ "Certainly the best magazine on the Apple!"
- $\Box$  "Impressed with the quality and content."
- □ "Programs remarkably easy to enter."
- $\Box$  "I'll be a subscriber for life!"
- □ 'Your service is fantastic... as a matter of fact, I'm amazed!"

# Try a NIBBLE!

NIBBLE is focused completely on the Apple and Applesoft-compatible computers.

Buy NIBBLE through your local Apple Dealer or subscribe now with the Coupon or Order Card in this issue.

# You'll want Back Issues Too!

Here are some examples of programs you can get:

The Investor—Stock Tracking, Reporting, and Graphing.

Recipe Box—Kitchen/Menu Management made Fun.

The Librarian—Auto Logging and Retrieval of your Disks.

Designer/Illustrator—Art/Design Creation and Composition with Graphics.

Machine Language Editor-Quick and Easy Aid for Typing and Changing M/L Programs.

And Much ... Much More! NIBBLE will become a permanent part of your Reference Library. Discover why 95% of NIBBLE Readers save every issue!

Join more than 120,000 Apple/Ace users who say: "NIBBLE IS TERRIFIC!"

SUBSCRIBE NOW AND SAVE \$12.00 OFF THE COVER PRICE!

![](_page_33_Picture_309.jpeg)

mini'app'les •March 1984

■ ^

# Almost All About DOS

by Steve George

ast summer I ordered Call -APPLE's set of disks for their latest publication of the In Depth series #3: All About DOS. You can imagine my surprise upon discovering that what I received is not what was promised in their ads. I should have received '••.diskettes containing the programs in the...' In Depth publication. An ad said you would 'get all diskettes of programs appearing in In Depth...' Needless to say, not all programs were on disk. True, some were really short (1/4 page) while others were rather long (1 page Assembly Source code). Still not too long, but when you consider that they DID include a 2-liner... I feel they ALL should have been included.

For some reason, I had a feeling that one of the disks was not as full as it (and they) said it was. I quickly set out to see if there was any extra space lying around. First, because I've gotten spoiled by having DOS available on just about every disk (these didn't even have room for DOS), and second, because there was at least one Applesoft program which has to either BLOAD or BRUN (I forget which right now) a program that is on disk in its source code, but not even assembled!

My investigation of the disk (All About DOS Disk A) proceeded from two directions: 1) the Front door, and 2) the Back door. From the Front, I found which programs used which Track/Sector lists, and which Tracks and Sectors were used for storage — very, very time consuming but probably accurate. From the Back, I simply DELETEd all programs from my backup disk — very quick, and probably more accurate. I wish I'd thought of this second way first!!

Lo and behold, the two methods produced the same results. Tracks and Sectors which hadn't been accounted for in either T/S lists or programs (Front door) were the same ones which still contained information when all programs were DELETEd (Back door). [Check out your disks before proceeding with the following. They MAY be different, but I doubt it. When I last spoke with two people at -APPLE, they indicated that they were producing and would continue to produce the disk with these Tracks/Sectors of garbage in them.]

fNnty-nine sectors can be freed up! All of ^cks (Hex) \$14 through \$17 are garbage, and Track \$13 Sectors \$0 through \$E are too. Again I tried two approaches to the problem.

The second is much easier, and I think that's the way to go. But, of course, let's explain the first, more difficult, approach.

To allow program storage in these areas, get into the VTOC (T\$11/S\$0) and change the information which shows them as used, to reflect that they are free. The short table below shows what I did with backup Disk A:

![](_page_34_Picture_393.jpeg)

Now you can go ahead and add the programs to your disk that were in the publication but not on disk. (Tsk, tsk.)

The second method will give you back DOS on each of the disks and still leave room for about 15 sectors of additional programs. A further advantage (?) is that you can, within the constraints of disk capacity, group the programs which YOU feel should be together in a way which better suits YOUR methods or way of thinking. You might even want to RENAME some of them so that there is some logic between the article title and program name.

INITialize a couple of disks and FID the programs from your masters. I don't recommend FIDing the Header files — when transferred they'll take up 1 sector each (7 total) and then you'll have to ZAP them to retrieve the wasted sectors. All of the programs will fit, but with only 15 sectors of extra room you may have to juggle things around a little. OR, don't transfer everything to your new backups: Who uses Atari/TRS80 formatted disks THAT Leaving these off will save 44 sectors.

Since only ten months have rolled by since my<br>letters to Call -APPLE asking for an letters to Call -APPLE asking explanation about the missing programs, I guess I can still hope for an explanation about their ad claims.

From the sound of things you might think I am a little upset with Call -APPLE. Truthfully, they've been frustrating at times (I'm still waiting for my new Applesoft Carpenter II), but over all they're a great organization and the price for their club diskettes is reasonable.

mini'app'les

# Dan Had a Dream

(but it was nothing like this)

# by Jo Hornung

(Some of the information for this article was taken from "The Evolution of a Computer Club" by Stephen K. Johnson, in the Nov., 1981, issue of Mini'app'les.)

ven before he bought his Apple, in May, 1978, Dan Buchler foresaw the need for a users' group in the Twin Cities area. According to Dan, the concept of users' groups had existed among commercial computer users prior to that time, but there were very few such groups for personal computer users. Fact is, there weren't many personal computer users at all in early 1978. Team Electronics was the only outlet for the Apple in the area until Bill and Tim Weldon opened Computerland, in Bloomington, in June of 1978. By the end of that year, however, three or four local stores were selling Apples.

The idea of an Apple computer users' group for<br>this area was evidently conceived this area was evidently conceived independently by both Dan Buchler and Bill Weldon, and each wrote to Apple to express<br>such an interest. Dan's letter reached Apple<br>first, so he became Apple's contact person for first, so he became Apple's contact person for an Apple user group in this area. The name Mini'app'les was Dan's brainchild, born in June, 1978. The logo was devised by Mel Edman.

Fourteen people attended the first Mini'app'les meeting, held on August 9, 1978, at the Bloomington Computerland store. Several of those 14 are still Mini'app'les members. Dan had put out an informational bulletin prior to that meeting and volunteered to edit an official newsletter for the group. Those early newsletters were typed and<br>Xeroxed, and about 15 to 20 copies were run Xeroxed, and about 15 to 20 copies were run off at first. This count mushroomed to about 100 within six months. (Current circulation is 2200!)

An interesting observation that Dan points out is that the type of people who bought personal<br>computers in 1978 is quite different from most of those who buy now. Those pioneers, so to<br>speak, were hardware hackers. There was speak, were hardware hackers. virtually no available software. Using a personal computer meant doing your own programming. The earliest version of VisiCalc, for example, Dan says, appeared in 1978 or 1979, cost in the neighborhood of \$50-60 (which Dan then thought was exorbitant), and the potential future uses of the program were not at all obvious.

One of the major problems at that time was the<br>lack of a reasonably priced, reliable lack of a reasonably priced,<br>printer. Consequently, for the  $\begin{array}{ccc} \text{Consequently,} & \text{for} & \text{the} & \text{first} & \text{few} \\ \text{he} & \text{newsletter} & \text{continued} & \text{to} & \text{be} \end{array}$ months, the newsletter continued to be<br>typewritten. In December, 1978, Chuck typewritten. In December, 1978, Chuck Thiesfeld, another charter Mini'app'les member, bought a Heathkit printer kit which was used in conjunction with home-brewed word processors to produce the first computerized newsletters. Then Dan and Chuck each bought a Hayes Micromodem, and began interfacing with a printer at Honeywell<br>employment), and the employment), and the newsletter quality<br>improved a shade. (Dan and Chuck each bought an Epson MX-80 early in 1981, and that made<br>production of the newsletter much less production of the newsletter much cumbersome.)

By January of 1979 approximately 45 people were attending the monthly meetings, which had continued to be chaired by Dan Buchler. It continued to be chaired by Dan Buchler. was decided that officers should be elected and dues should be charged, primarily to finance the newsletter. By this time a users' bank of software had been established, and the group had outgrown its first meeting quarters in the Computerland Southtown store.

In April the club began meeting in Hopkins, at the Minnesota Federal Savings and Loan, and the first election of officers was held. Elected were Dan Buchler, president, Chuck Thiesfeld, treasurer and newsletter editor, and Chuck Boody, secretary. (Note that all three are still active members, holding board positions.)

By July, 1979, membership grew to 68, and by December of that year, when Mini'app'les joined the newly formed International Apple Corps, the membership count reached 100.

In October of 1980 the Disk of the Month (DOM) program was established to replace what had become an unwieldy circulating users' bank of diskettes. Membership now numbered 240, and by early 1981 the need for a larger meeting place again became urgent.

By the summer of 1981 the meetings were being alternated between the University of Minnesota St. Paul campus and the Southdale Public Library, in Edina, which was replaced in October by the Wilder school, in Minneapolis, and finally by the Penn Center (now,  $\bigcirc$ )e Northwest College of Chiropractic) in  $\mathcal{L}.$ Membership in October, 1981, was close to 700.

![](_page_36_Picture_0.jpeg)

Announcements Concluded from page 6

# Calendar Announcements

Please submit all calendar dates, changes, etc., to Ron Androff • Ron has volunteered to be the calendar maker for the newsletter. As for all newsletter items, timely submission helps us all!

### DOMs by Mail

Continuing Service for Mini'app'les Members

by Chuck Thiesfeld

Now members can order DOMs (not Mini'app'les Software) using their own diskettes. Here is the procedure:

Make up a package containing the following:

- 1. Blank diskette (or diskettes if more than one is desired).
- 2. Mailer. Diskettes will be returned in same protective device used to send the diskettes, provided such will fit in the mailer.
- 3. Send correct postage in stamps do not send money in lieu of stamps.
- 4. Self-addressed return label.
- 5. \$1.00 copying fee per DOM or disk.

6. A note indicating which DOMs are desired.

Send to:

C. Thiesfeld 8416 Xerxes Avenue S. Bloomington, MN 55431

Please allow 60 days for delivery in USA. Incomplete packages will not be returned. DOMs 1 thru 26, except 18, EAMON #3, and 8<br>Pascal disks are currently available. Pascal disks are currently available. Mini'app'les Software disks (MSD) are not available! General questions about DOMs should be addressed to Terry Schoeppner. Questions on DOM content should be addressed to AI Peterman, our DOM editor.

Please note that DOMs may also be purchased on club-supplied media by sending \$7.50 to the software sales coordinator. membership list. The first 3 Mini'app'les Software Disks (MSD):  $#1$  - Mini'scrip,  $#2$  -Micro Mailer, and  $#3$  - Higher Print/Higher Word Processor/Message Maker are available by mail from Terry for \$17.50. Or, the latest DOMs are available at regular meetings, and at some Branch meetings, for sale to members at each, and the MSDs for \$15 each.

# Minutes

February Board Meeting

by Hugh Kurtzman

inutes for Feb 8, 1984 Board Meeting

March 1984

 $M_{\frac{r}{r}}$ Treasurer John Hanson reported: For the year  $1983$   $---$ 

![](_page_36_Picture_414.jpeg)

A bid for the Source subscription of \$5.00 was accepted from Chase Allen. Letters from Duluth and Hibbing, asking about Branch Status, were discussed. We are encouraging these new branches.

At least 4 board members plan to attend the first branch meeting in St. Cloud on Feb 9, 1984.

Dave Laden presented his proposal for the election procedure (see Election Procedure, published elsewhere in this newsletter).

Approval was given to the St. Cloud branch to purchase a set of DOMs to have at their meetings for members to copy. It was emphasized that the club does not condone copying of copyrighted material.

Ken Slingsby presented a report about those who responded to his request for proposals to bid on the sale of consumables

- Ann Bell was selected to provide sales of pin fed cards.<br>• Dennis Foster was selected to provide
- paper. After many votes Pete Gillis was selected to
- provide blank disks. Peter's proposal was to sell Syncom diskettes at \$22 per 10 including plastic library case and sales tax.

These suppliers will be revaluated in 6 months.

Dan Buchler talked about the need for a PA system and other aides at meetings. Ron Androff will make sure these are available (they have been requested).

There is a need to update the MSD's. Hugh Kurtzman will use the club's Apple to do this.

![](_page_37_Picture_0.jpeg)

These ads are provided free to members for non-commercial use, and are limited to 10 lines. Commercial ads will be charged at 20 cents/word for members or 40 cents/word for non-members. Contact the Advertising coordinator. DEADLINE for ads is the second Friday of the month preceding the month of publication. Ads will be repeated on request only. Also, please notify editor if item is sold. Unless otherwise noted, all items are For Sale.

Want QUALITY? SSDD 3M Scotch Diskettes; \$21.00<br>Box 10, tax incl., Box 10**, t**ax incl., shipping extra. Bob Pfaff 452-2541 SUPERSPRITE CARD - Sprite graphics, 3 channel sound,<br>and Voice Synthesizer and Voice Synthesizer<br>together \$319 (new). together \$319 (new).<br>El selloson Dendicit (14) FLASHCARD - Ramdisk with رد.د drivers for DOS<br>مورد نسبت الله من PASCAL, CP/M. 1446 - \$209<br>(seul. 2006 - \$300 (seul (new); 288K - \$399 (new). Larry (612) 646-3044 Tax Preparer Template

( V i s I Ca I c ) — App l e , I A i B M .<br>A r a c a c i c i c . \$19.95 (Includes P & H). R a y 7 7 0 - 5 8 2 8 ( e v e ) Denny 4oz≃7979 (eve)

WANTED — USED VIDEOTERM 80 column card. Why not move up to an Ultraterm and sell your old card?<br>Vince Goodnough 425-1603 Vince Goodnough

Mlcrotec Parallel Printer card for Apple II, \$50. 16K RAM chips for Wizard BPO card, \$20. 3" fan for<br>Apple computer, \$8. Apple Apple computer, \$8. Apple RF Modulator \$30. Call 888-6629

0kIgraph Proms for Okidata 82A. Half Price. Gordon G 2010, 417 RIVER FILLS<br>Less Meskets MALSCOO1 Lane, Mankato, MN 56001. Gordon (507) 388-7269

# WANTED DISK II CONTROLLER Card. Please call:<br>Steve 9 935-5775 Apple Stientype frinter<br>with card and 4 extra rolls of paper. An excellent first printer.<br>\*\*\*\*  $5175.$ larry *الحجود الم* SMUGH invites you to a<br>meeting on using computers meeting on using computers<br>at home to make money (Electronic Cottage). All forms of business (secretarial, acctg, word proc, & custom<br>programming) covered. Both those now doing this at those now doing this at

home & those who want to start. March 20, 7 p.m. Call to register: 479-2127

Classified

20 North First Street<br>Minneapolis, MN 55401

Expires June 30, 1984

![](_page_38_Picture_1.jpeg)

**Boone** 

 $\epsilon$ 

IJ

![](_page_38_Picture_37.jpeg)

![](_page_38_Picture_38.jpeg)

 $-27-$ 

20 NO. 1ST STREET . MINNEAPOLIS, MN 55401

![](_page_38_Picture_5.jpeg)

![](_page_39_Picture_0.jpeg)

# Check expiration date on label

Please pay your dues of \$12 before that date

Mini'app'les Box 796 Hopkins, Mn. 55343 ADDRESS **CORRECTION REQUESTED** BUCHLER, DAN B. 13516 GRAND AVE SOUTH BURNSVILLE MN 163 12-1-84 55337 Bulk Rate US Postage PAID Hopkins, MN Permit 631